# **atlasapi Documentation**

*Release 0.14.1*

**Matthew G. Monteleone**

**Apr 24, 2023**

# **CONTENTS:**

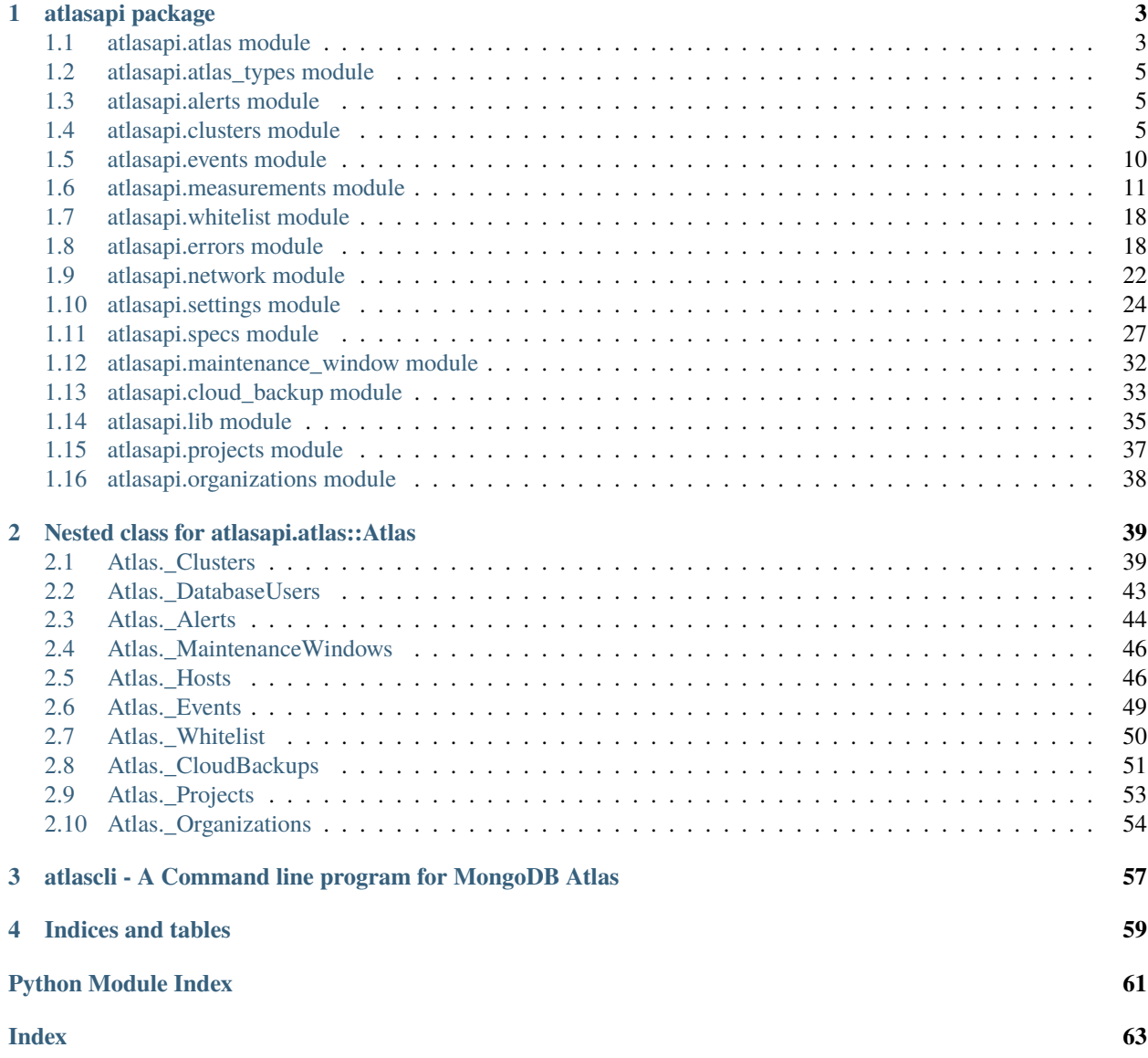

Python Bindings for the Atlas Public API

# **CHAPTER**

# **ONE**

# **ATLASAPI PACKAGE**

# <span id="page-6-1"></span><span id="page-6-0"></span>**1.1 atlasapi.atlas module**

Atlas module

Core module which provides access to MongoDB Atlas Cloud Provider APIs

class atlasapi.atlas.AlertsGetAll(*atlas*, *status*, *pageNum*, *itemsPerPage*)

Bases: [AtlasPagination](#page-6-2)

Pagination for Alerts : Get All

fetch(*pageNum*, *itemsPerPage*)

Intermediate fetching

### **Parameters**

- pageNum  $(int)$  Page number
- itemsPerPage (int) Number of Users per Page

### **Returns**

Response payload

# **Return type**

dict

<span id="page-6-3"></span>class atlasapi.atlas.Atlas(*user: str*, *password: str*, *group: ~typing.Optional[str] = None*, *auth\_method: ~typing.Union[~requests.auth.HTTPBasicAuth*, *~requests.auth.HTTPDigestAuth] = <class 'requests.auth.HTTPDigestAuth'>*)

### Bases: object

Atlas constructor

#### **Parameters**

- user  $(str)$  Atlas user
- password  $(str)$  Atlas password
- group  $(str)$  Atlas group
- auth\_method (Union [HTTPBasicAuth, HTTPDigestAuth]) Authentication method to use, defaults to digest, but you
- <span id="page-6-2"></span>• Proxy. (can override to Basic if needed for use with  $a$ ) -

# class atlasapi.atlas.AtlasPagination(*atlas*, *fetch*, *pageNum: int*, *itemsPerPage: int*)

Bases: object

Atlas Pagination Generic Implementation

Constructor

# **Parameters**

- atlas ([Atlas](#page-6-3)) Atlas instance
- fetch (function) The function "get\_all" to call
- pageNum  $(int)$  Page number
- itemsPerPage  $(int)$  Number of Users per Page

# class atlasapi.atlas.CloudBackupSnapshotsGetAll(*atlas*, *pageNum*, *itemsPerPage*)

# Bases: [AtlasPagination](#page-6-2)

Pagination for Database User : Get All

# class atlasapi.atlas.ClustersGetAll(*atlas*, *pageNum*, *itemsPerPage*)

Bases: [AtlasPagination](#page-6-2)

Pagination for Clusters : Get All

#### class atlasapi.atlas.DatabaseUsersGetAll(*atlas*, *pageNum*, *itemsPerPage*)

Bases: [AtlasPagination](#page-6-2)

Pagination for Database User : Get All

#### class atlasapi.atlas.EventsGetForProject(*atlas:* [Atlas,](#page-6-3) *since\_datetime: datetime*, *pageNum: int*,

*itemsPerPage: int*)

# Bases: [AtlasPagination](#page-6-2)

fetch(*pageNum*, *itemsPerPage*) Intermediate fetching

# **Parameters**

- pageNum  $(int)$  Page number
- itemsPerPage  $(int)$  Number of Events per Page

# **Returns**

Response payload

# **Return type**

dict

class atlasapi.atlas.EventsGetForProjectAndType(*atlas:* [Atlas,](#page-6-3) *event\_type: AtlasEventTypes*,

*since\_datetime: datetime*, *pageNum: int*, *itemsPerPage: int*)

Bases: [AtlasPagination](#page-6-2)

fetch(*pageNum*, *itemsPerPage*)

Intermediate fetching

**Parameters**

- pageNum  $(int)$  Page number
- itemsPerPage  $(int)$  Number of Events per Page

**Returns**

Response payload

**Return type** dict

class atlasapi.atlas.HostsGetAll(*atlas:* [Atlas,](#page-6-3) *pageNum: int*, *itemsPerPage: int*)

Bases: [AtlasPagination](#page-6-2)

Pagination for Processes : Get All

class atlasapi.atlas.OrganizationProjectsGetAll(*atlas:* [Atlas,](#page-6-3) *org\_id: str*, *pageNum*, *itemsPerPage*) Bases: [AtlasPagination](#page-6-2)

Pagination for Database User : Get All

fetch(*pageNum*, *itemsPerPage*)

Intermediate fetching

**Parameters**

- pageNum  $(int)$  Page number
- itemsPerPage  $(int)$  Number of Events per Page

**Returns**

Response payload

**Return type** dict

class atlasapi.atlas.WhitelistGetAll(*atlas*, *pageNum*, *itemsPerPage*)

Bases: [AtlasPagination](#page-6-2)

Pagination for Database User : Get All

# <span id="page-8-0"></span>**1.2 atlasapi.atlas\_types module**

# <span id="page-8-1"></span>**1.3 atlasapi.alerts module**

class atlasapi.alerts.Alert(*data\_dict: dict*) Bases: object

# <span id="page-8-2"></span>**1.4 atlasapi.clusters module**

Classes related to Atlas clusters.

Supports the creation and configuration of Atlas clusters of various types.

Enums are used in order to minimize invalid configuration values.

class atlasapi.clusters.AdvancedOptions(*failIndexKeyTooLong: Optional[bool] = None*,

*javascriptEnabled: Optional[bool] = None*, *minimumEnabledTlsProtocol: Optional[*[TLSProtocols](#page-13-1)*] = None*, *noTableScan: Optional[bool] = None*, *oplogSizeMB: Optional[int] = None*, *sampleSizeBIConnector: Optional[int] = None*, *sampleRefreshIntervalBIConnector: Optional[int] = None*)

Bases: object

Container for Atlas Cluster Advanced options

#### **Parameters**

- **failIndexKeyTooLong** When true, documents can only be updated or inserted if, for all indexed fields on the target collection, the corresponding index entries do not exceed 1024 bytes.When false, mongod writes documents that breach the limit but does not index them.
- javascriptEnabled When true, the cluster allows execution of operations that perform server-side executions of JavaScript. When false, the cluster disables execution of those operations.
- minimumEnabledTlsProtocol The minimum Transport Layer Security (TLS) version the cluster accepts for incoming connections.
- noTableScan When true, the cluster disables the execution of any query that requires a collection scan to return results. When false, the cluster allows the execution of those operations.
- **oplogSizeMB** The custom oplog size of the cluster. A value of null indicates that the cluster uses the default oplog size calculated by Atlas.
- sampleSizeBIConnector Number of documents per database to sample when gathering schema information.
- sampleRefreshIntervalBIConnector Interval in seconds at which the mongosqld process re-samples data to create its relational schema.

### property as\_dict: dict

Returns a json-able dict of only non-null properties.

#### **Returns**

classmethod fill\_from\_dict(*data\_dict: dict*)

Fills the advanced options object from an Atlas Dict

# **Parameters**

 $data\_dict$  (dict) – A dict as returned from Atlas

#### **Returns**

class atlasapi.clusters.AtlasBasicReplicaSet(*name: str*, *size:* [InstanceSizeName](#page-11-0) *=*

*InstanceSizeName.M10*, *disk\_size: int = 10*, *provider:* [ProviderName](#page-39-0) *= ProviderName.AWS*, *region: str = 'US\_WEST\_2'*, *version:* [MongoDBMajorVersion](#page-39-1) *= MongoDBMajorVersion.v4\_0*)

Bases: object

Helper object for the creation of a basic replica set with default options.

Only the cluster name is required.

Other parameters will default to An M10 cluster on AWS US\_WEST\_2 running 4.0 with a 10 GB disk.

#### **Args:**

name: The name given to the cluster/replica set. size: The InstanceSizeName of the cluster/replica set disk\_size: Size of disks on all members provider: The Cloud provider region: The region in the cloud provider version: The MongoDB major version

# as\_dict()

<span id="page-10-1"></span>class atlasapi.clusters.ClusterConfig(*backup\_enabled: bool = False*, *cluster\_type:* [ClusterType](#page-39-2) *= ClusterType.REPLICASET*, *disk\_size\_gb: int = 32*, *name: Optional[str] = None*, *mongodb\_major\_version:* [MongoDBMajorVersion](#page-39-1) *= MongoDBMajorVersion.v4\_4*, *mongodb\_version: Optional[str] = None, num\_shards: int = 1, mongo\_uri: Optional[str] = None*, *mongo\_uri\_updated: Optional[str] = None*, *mongo\_uri\_with\_options: Optional[str] = None*, *paused: bool = False*, *pit\_enabled: bool = False*, *replication\_factor: Optional[int] = None*, *state\_name: Optional[*[ClusterStates](#page-10-0)*] = None*, *autoscaling: Optional[dict] = None*, *replication\_specs: Optional[*[ReplicationSpecs](#page-12-0)*] = None*, *srv\_address: Optional[str] = None*, *providerSettings: Optional[*[ProviderSettings](#page-12-1)*] = None*, *links: Optional[list] = None*, *id: Optional[str] = None*, *create\_date: Optional[datetime] = None*)

### Bases: object

Stores the Atlas Cluster Config, is sent back to the API for any reconfiguations.

<https://docs.atlas.mongodb.com/reference/api/clusters-get-one/#http-response-elements>

#### **Args:**

backup\_enabled: cluster\_type: disk\_size\_gb: name: mongodb\_major\_version: mongodb\_version: num\_shards: mongo\_uri: mongo\_uri\_updated: mongo\_uri\_with\_options: paused: pit\_enabled: replication\_factor: state\_name: autoscaling: replication\_specs: srv\_address: providerSettings: links:

# as\_create\_dict()  $\rightarrow$  dict

Returns the config object in a format acceptable for the POST (create) endpoint.

Removes properties which are read-only.

TODO: Refactor to identify which properties are RO in the spec, and automatically loop through and remove.

#### **Returns**

dict: A dict containing a valid create object for the POST endpoint.

# $as\_dict() \rightarrow dict$

# as\_modify\_dict()  $\rightarrow$  dict

Returns the config object in a format acceptable for the PATCH (modify) endpoint.

Removes properties which are read-only.

TODO: Refactor to identify which properties are RO in the spec, and automatically loop through and remove.

#### **Returns**

dict: A dict containing a valid create object for the POST endpoint.

### classmethod fill\_from\_dict(*data\_dict: dict*)

# <span id="page-10-0"></span>class atlasapi.clusters.ClusterStates(*value*)

Bases: Enum

The states of Atlas clusters. RO attribute.

```
CREATING = 'Creating'
     DELETED = 'Deleted'
     DELETING = 'Deleting'
     IDLE = 'Idle'
     REPAIRING = 'Repairing'
     UNKNOWN = 'Unknown'
     UPDATING = 'Updating'
class atlasapi.clusters.InstanceSizeName(value)
     Bases: Enum
     The Atlas instance sizes, which are equivalent across all providers.
     NVME suggixed types provide loval NVME disk.
     M0 = 'M0'
     M10 = 'M10'
     M100 = 'M100'
     M140 = 'M140'
     M2 = 'M2'
     M20 = 'M20'M200 = 'M200'
     M200_NVME = 'M200_NVME'
     M30 = 'M30'
     M300 = 'M300'
     M40 = 'M40'M400 = 'M400'
     M400_NVME = 'M400_NVME'
     M40_NVME = 'M40 NVME'
     M5 = 'M5'
     M50 = 'M50'
     M50_NVME = 'M50 NVME'
     M60 = 'M60'
     M60_NVME = 'M60 NVME'
     M80 = 'M80'
```
M80\_NVME = 'M80 NVME' R200 = 'R200' R300 = 'R300'  $R40 = 'R40'$ R400 = 'R400'  $R50 = 'R50'$  $R60 = 'R60'$ R700 = 'R700' R80 = 'R80'

```
class atlasapi.clusters.ProviderSettings(size: InstanceSizeName = InstanceSizeName.M10, provider:
                                               ProviderName = ProviderName.AWS, region: str =
                                               'US_WEST_1', autoScaling: Optional[dict] = None, diskIOPS:
                                               Optional[int] = None, encryptEBSVolume: bool = True,
                                               volumeType: VolumeTypes = VolumeTypes.STANDARD)
```
Bases: object

 $as\_dict() \rightarrow dict$ 

classmethod from\_dict(*data\_dict: dict*)

```
class atlasapi.clusters.RegionConfig(electable_node_count: int = 3, priority: int = 7,
                                            read_only_node_count: int = 0, analytics_node_count: int = 0)
```
Bases: object

Configuration object for each region.

Allows for the configuration of each region independently. Includes sane defaults.

#### **Parameters**

- electable\_node\_count  $(int)$  Number of electable nodes.
- **priority** Priority of the region in the replica set.
- read\_only\_node\_count Count of read\_only nodes.
- analytics\_node\_count Count of analytics nodes.

```
class atlasapi.clusters.ReplicationSpecs(id: Optional[str] = '45f46aed-ca87-4928-9fea-d40af71092bc',
                                                num_shards: Optional[int] = 1, zone_name: Optional[str] =
                                                None, regions_config: Optional[dict] = None)
```

```
Bases: object
as_create_dict()
as_dict()
classmethod from_dict(data_dict: dict)
```

```
class atlasapi.clusters.ShardedClusterConfig(backup_enabled: bool = False, cluster_type: ClusterType
                                                       = ClusterType.REPLICASET, disk_size_gb: int = 32,
                                                      name: Optional[str] = None, mongodb_major_version:
                                                      MongoDBMajorVersion = MongoDBMajorVersion.v4_0,
                                                      mongodb_version: Optional[str] = None, num_shards:
                                                       int = 1, mongo_uri: Optional[str] = None,
                                                      mongo_uri_updated: Optional[str] = None,
                                                      mongo_uri_with_options: Optional[str] = None, paused:
                                                       bool = False, pit_enabled: bool = False,
                                                       replication_factor: Optional[int] = None, state_name:
                                                      Optional[ClusterStates] = None, autoscaling: dict = {},
                                                       replication_specs: list = [], srv_address: Optional[str] =
                                                       None, providerSettings: Optional[ProviderSettings] =
                                                       None, links: Optional[list] = None, id: Optional[str] =
                                                       None)
```
Bases: [ClusterConfig](#page-10-1)

 $as\_dict() \rightarrow dict$ 

<span id="page-13-1"></span>class atlasapi.clusters.TLSProtocols(*value*)

Bases: Enum

An enumeration.

 $TLS1_0 = 'TLS1_0'$ 

 $TLS1_1 = 'TLS1_1'$ 

TLS1\_2 = 'TLS1\_2'

 $TLS1_3 = 'TLS1_3'$ 

<span id="page-13-2"></span>class atlasapi.clusters.VolumeTypes(*value*)

Bases: Enum

The volume types available on atlas

PROVISIONED = 'Provisioned'

STANDARD = 'Standard'

# <span id="page-13-0"></span>**1.5 atlasapi.events module**

```
class atlasapi.events.AtlasCPSEvent(value_dict: dict)
     Bases: AtlasBaseEvent
class atlasapi.events.AtlasClusterEvent(value_dict: dict)
     Bases: _AtlasBaseEvent
class atlasapi.events.AtlasDataExplorerEvent(value_dict: dict)
     Bases: _AtlasUserBaseEvent
class atlasapi.events.AtlasEvent(value_dict: dict)
     Bases: _AtlasBaseEvent
```
class atlasapi.events.AtlasFeatureEvent(*value\_dict: dict*) Bases: \_AtlasUserBaseEvent

<span id="page-14-1"></span>class atlasapi.events.AtlasHostEvent(*value\_dict: dict*) Bases: \_AtlasBaseEvent

atlasapi.events.atlas\_event\_factory(*value\_dict: dict*) → Union[*[AtlasEvent](#page-13-3)*, *[AtlasDataExplorerEvent](#page-13-4)*, *[AtlasClusterEvent](#page-13-5)*, *[AtlasHostEvent](#page-14-1)*, *[AtlasFeatureEvent](#page-13-6)*, *[AtlasCPSEvent](#page-13-7)*]

# <span id="page-14-0"></span>**1.6 atlasapi.measurements module**

<span id="page-14-2"></span>class atlasapi.measurements.AtlasMeasurement(*name:* [AtlasMeasurementTypes,](#page-15-0) *period:* [AtlasPeriods,](#page-38-1) *granularity:* [AtlasGranularities,](#page-38-2) *units: Optional[str] = None*, *measurements: Optional[List[*[AtlasMeasurementValue](#page-20-0)*]] = None*)

Bases: object

A point in time container for an Atlas measurement.

For a certain period, granularity and measurementType holds a list fo measurementValues.

### **Parameters**

- name ([AtlasMeasurementTypes](#page-15-0)) The name of the measurement type
- units  $(Text)$  Descriptive text of units used.
- period ([AtlasPeriods](#page-38-1)) The period the measurement covers
- granularity ([AtlasGranularities](#page-38-2)) The granularity used for the measurement
- measurements (List [[AtlasMeasurementValue](#page-20-0)]) A list of the actual measurement values

# property as\_dict

Returns the measurement as a dict, including the computed properties.

**Return type**

dict

### property date\_end

The date of the last measurement

# **Returns**

The date of the last measurement.

**Return type** datetime

property date\_start

The date of the first measurement.

### **Returns**

The date of the first measurement.

#### **Return type**

datetime

# property measurement\_stats: [StatisticalValues](#page-20-1)

Returns a statistical info for measurement data

# property measurement\_stats\_friendly: [StatisticalValuesFriendly](#page-20-2)

Returns statistical info for measurement data in friendly bytes format

#### property measurements: Iterable[[AtlasMeasurementValue](#page-20-0)]

Getter for the measurements.

#### **Returns**

An iterator containing values objects.

**Return type** Iterator[*[AtlasMeasurementValue](#page-20-0)*]

#### measurements\_as\_tuples()

#### property measurements\_count

The count of measurements

### **Returns**

The count of measurements in the set

# **Return type**

int

#### <span id="page-15-0"></span>class atlasapi.measurements.AtlasMeasurementTypes

Bases: \_GetAll

Helper class for all available atlas measurements.

All classes and embedded classes have a get\_all class method that returns an iterator of all measurements and sub measurements.

# class Asserts

Bases: \_GetAll

msg = 'ASSERT\_MSG'

regular = 'ASSERT\_REGULAR'

user = 'ASSERT\_USER'

warning = 'ASSERT\_WARNING'

# class CPU

Bases: \_GetAll

#### class Process

Bases: \_GetAll

children\_kernel = 'PROCESS\_CPU\_CHILDREN\_KERNEL'

children\_user = 'PROCESS\_CPU\_CHILDREN\_USER'

kernel = 'PROCESS\_CPU\_KERNEL'

user = 'PROCESS\_CPU\_USER'

# class ProcessNormalized

Bases: \_GetAll

children\_kernel = 'PROCESS\_NORMALIZED\_CPU\_CHILDREN\_KERNEL'

children\_user = 'PROCESS\_NORMALIZED\_CPU\_CHILDREN\_USER'

kernel = 'PROCESS\_NORMALIZED\_CPU\_KERNEL'

user = 'PROCESS\_NORMALIZED\_CPU\_USER'

# class System

```
Bases: _GetAll
```
guest = 'SYSTEM\_CPU\_GUEST'

iowait = 'SYSTEM\_CPU\_IOWAIT'

irq = 'SYSTEM\_CPU\_IRQ'

kernel = 'SYSTEM\_CPU\_KERNEL'

nice = 'SYSTEM\_CPU\_NICE'

softirq = 'SYSTEM\_CPU\_SOFTIRQ'

steal = 'SYSTEM\_CPU\_STEAL'

user = 'SYSTEM\_CPU\_USER'

class SystemNormalized

Bases: \_GetAll

guest = 'SYSTEM\_NORMALIZED\_CPU\_GUEST'

iowait = 'SYSTEM\_NORMALIZED\_CPU\_IOWAIT'

irq = 'SYSTEM\_NORMALIZED\_CPU\_IRQ'

kernel = 'SYSTEM\_NORMALIZED\_CPU\_KERNEL'

nice = 'SYSTEM\_NORMALIZED\_CPU\_NICE'

softirq = 'SYSTEM\_NORMALIZED\_CPU\_SOFTIRQ'

steal = 'SYSTEM\_NORMALIZED\_CPU\_STEAL'

user = 'SYSTEM\_NORMALIZED\_CPU\_USER'

# class Cache

```
Bases: _GetAll
```
bytes\_read = 'CACHE\_BYTES\_READ\_INTO'

bytes\_written = 'CACHE\_BYTES\_WRITTEN\_FROM'

```
dirty = 'CACHE_DIRTY_BYTES'
```
used = 'CACHE\_USED\_BYTES'

# class Cursors

Bases: \_GetAll

```
open = 'CURSORS_TOTAL_OPEN'
    timed_out = 'CURSORS_TOTAL_TIMED_OUT'
class Db
    Bases: _GetAll
    data_size = 'DB_DATA_SIZE_TOTAL'
    storage = 'DB_STORAGE_TOTAL'
class Disk
    Bases: _GetAll
    class Free
       Bases: _GetAll
       percent_fee = 'DISK_PARTITION_SPACE_PERCENT_FREE'
       percent_free_max = 'MAX_DISK_PARTITION_SPACE_PERCENT_FREE'
       percent_used = 'DISK_PARTITION_SPACE_PERCENT_USED'
       percent_used_max = 'MAX_DISK_PARTITION_SPACE_PERCENT_USED'
       space_free = 'DISK_PARTITION_SPACE_FREE'
       space_free_max = 'MAX_DISK_PARTITION_SPACE_FREE'
       used = 'DISK_PARTITION_SPACE_USED'
       used_max = 'MAX_DISK_PARTITION_SPACE_USED'
    class IOPS
       Bases: _GetAll
       read = 'DISK_PARTITION_IOPS_READ'
       read_max = 'MAX_DISK_PARTITION_IOPS_READ'
       total = 'DISK_PARTITION_IOPS_TOTAL'
       total_max = 'MAX_DISK_PARTITION_IOPS_TOTAL'
       write = 'DISK_PARTITION_IOPS_WRITE'
       write_max = 'MAX_DISK_PARTITION_IOPS_WRITE'
    class Latency
       Bases: _GetAll
       read = 'DISK_PARTITION_LATENCY_READ'
       read_max = 'MAX_DISK_PARTITION_LATENCY_READ'
       write = 'DISK_PARTITION_LATENCY_WRITE'
       write_max = 'MAX_DISK_PARTITION_LATENCY_WRITE'
    class Util
```
Bases: \_GetAll

util = 'DISK\_PARTITION\_UTILIZATION'

util\_max = 'MAX\_DISK\_PARTITION\_UTILIZATION'

class DocumentMetrics

Bases: \_GetAll

deleted = 'DOCUMENT\_METRICS\_DELETED'

inserted = 'DOCUMENT\_METRICS\_INSERTED'

returned = 'DOCUMENT\_METRICS\_RETURNED'

updated = 'DOCUMENT\_METRICS\_UPDATED'

### class ExtraInfo

Bases: \_GetAll

page\_faults = 'EXTRA\_INFO\_PAGE\_FAULTS'

# class GlobalLockCurrentQueue

Bases: \_GetAll

readers = 'GLOBAL\_LOCK\_CURRENT\_QUEUE\_READERS'

total = 'GLOBAL\_LOCK\_CURRENT\_QUEUE\_TOTAL'

writers = 'GLOBAL\_LOCK\_CURRENT\_QUEUE\_WRITERS'

#### class Memory

Bases: \_GetAll

mapped = 'MEMORY\_MAPPED'

resident = 'MEMORY\_RESIDENT'

virtual = 'MEMORY\_VIRTUAL'

#### class Namespaces

Bases: \_GetAll

Metrics regarding namespaces (databases) on each host.

As found in dbstats [\(https://www.mongodb.com/docs/manual/reference/command/dbStats/\)](https://www.mongodb.com/docs/manual/reference/command/dbStats/)

collection\_count = 'DATABASE\_COLLECTION\_COUNT'

data\_size = 'DATABASE\_DATA\_SIZE'

extent\_count = 'DATABASE\_EXTENT\_COUNT'

index\_count = 'DATABASE\_INDEX\_COUNT'

index\_size = 'DATABASE\_INDEX\_SIZE'

object\_count = 'DATABASE\_OBJECT\_COUNT'

object\_size = 'DATABASE\_AVERAGE\_OBJECT\_SIZE'

storage\_size = 'DATABASE\_STORAGE\_SIZE'

```
view_count = 'DATABASE_VIEW_COUNT'
class Network
    Bases: _GetAll
    bytes_id = 'NETWORK_BYTES_IN'
    bytes_in = 'NETWORK_BYTES_IN'
    bytes_out = 'NETWORK_BYTES_OUT'
    num_requests = 'NETWORK_NUM_REQUESTS'
class Opcounter
    Bases: _GetAll
    class Repl
       Bases: _GetAll
       cmd = 'OPCOUNTER_REPL_CMD'
       delete = 'OPCOUNTER_REPL_DELETE'
        insert = 'OPCOUNTER_REPL_INSERT'
       update = 'OPCOUNTER_REPL_UPDATE'
    cmd = 'OPCOUNTER_CMD'
    delete = 'OPCOUNTER_DELETE'
    getmore = 'OPCOUNTER_GETMORE'
    insert = 'OPCOUNTER_INSERT'
    query = 'OPCOUNTER_QUERY'
    update = 'OPCOUNTER_UPDATE'
class Operations
    Bases: _GetAll
    class ExecutionTime
        Bases: _GetAll
       commands = 'OP_EXECUTION_TIME_COMMANDS'
       reads = 'OP_EXECUTION_TIME_READS'
       writes = 'OP_EXECUTION_TIME_WRITES'
    scan_and_order = 'OPERATIONS_SCAN_AND_ORDER'
class Oplog
    Bases: _GetAll
    master_time = 'OPLOG_MASTER_TIME'
    rate = 'OPLOG_RATE_GB_PER_HOUR'
```
class QueryExecutor

Bases: \_GetAll

scanned = 'QUERY\_EXECUTOR\_SCANNED'

scanned\_objects = 'QUERY\_EXECUTOR\_SCANNED\_OBJECTS'

class QueryTargetingScanned

Bases: \_GetAll

objects\_per\_returned = 'QUERY\_TARGETING\_SCANNED\_OBJECTS\_PER\_RETURNED'

per\_returned = 'QUERY\_TARGETING\_SCANNED\_PER\_RETURNED'

class TicketsAvailable

Bases: \_GetAll

reads = 'TICKETS\_AVAILABLE\_READS'

writes = 'TICKETS\_AVAILABLE\_WRITE'

connections = 'CONNECTIONS'

<span id="page-20-0"></span>class atlasapi.measurements.AtlasMeasurementValue(*value\_dict: dict*)

Bases: object

 $as\_dict() \rightarrow dict$ 

#### property as\_tuple: Tuple[datetime, OptionalFloat]

Returns a MeasurementValue as a tuple, timestamp first. :rtype: Tuple[datetime,OptionalFloat] :return: A tuple with a datetime and a float

*None*)

property value\_float: Optional[float]

property value\_int: Optional[int]

<span id="page-20-1"></span>class atlasapi.measurements.StatisticalValues(*data\_list: list*)

Bases: object

<span id="page-20-2"></span>class atlasapi.measurements.StatisticalValuesFriendly(*data\_list: list*, *data\_type: Optional[str] =*

Bases: object

atlasapi.measurements.clean\_list(*data\_list: list*) → list

Returns a list with any none values removed

**Parameters**

 $data\_list$  ( $list$ ) – The list to be cleaned

Returns (list): The list cleaned of None values.

# <span id="page-21-0"></span>**1.7 atlasapi.whitelist module**

class atlasapi.whitelist.WhitelistEntry(*cidrBlock: Optional[str] = None*, *comment: Optional[str] = None*, *ipAddress: Optional[str] = None*, *links: Optional[list] = None*, *last\_used: Optional[str] = None*, *count: Optional[int] = None*, *last\_used\_address: Optional[str] = None*)

Bases: object

 $as\_dict() \rightarrow dict$ 

Dumps obj as a json valid dict. :return:

classmethod fill\_from\_dict(*data\_dict: dict*)

Fills the object from the standard Atlas API dictionary. :type data\_dict: dict: :param data\_dict: :return:

# <span id="page-21-1"></span>**1.8 atlasapi.errors module**

Errors module

Provides all specific Exceptions

#### exception atlasapi.errors.ErrAtlasBackupError(*c*, *details*)

Bases: [ErrAtlasGeneric](#page-22-0)

Atlas : Atlas Backup

Constructor

**Parameters**

- $c(int)$  HTTP code
- $\cdot$  details  $(dict)$  Response payload

### <span id="page-21-2"></span>exception atlasapi.errors.ErrAtlasBadRequest(*c*, *details*)

Bases: [ErrAtlasGeneric](#page-22-0)

Atlas : Bad Request

**Constructor** 

#### **Parameters**

- $c(int) HTTP code$
- $\cdot$  details  $(dict)$  Response payload

<span id="page-21-3"></span>exception atlasapi.errors.ErrAtlasConflict(*c*, *details*)

Bases: [ErrAtlasGeneric](#page-22-0)

Atlas : Conflict

Constructor

#### **Parameters**

- $c(int)$  HTTP code
- $\bullet$  details  $(dict)$  Response payload

```
exception atlasapi.errors.ErrAtlasDuplicateClusterName(c, details)
```
Bases: [ErrAtlasGeneric](#page-22-0)

Atlas : Duplicate Clustername

Constructor

# **Parameters**

- $c(int) HTTP code$
- $\cdot$  details  $(dict)$  Response payload

# <span id="page-22-1"></span>exception atlasapi.errors.ErrAtlasForbidden(*c*, *details*)

Bases: [ErrAtlasGeneric](#page-22-0)

Atlas : Forbidden

Constructor

# **Parameters**

- $c(int)$  HTTP code
- $\cdot$  details  $(dict)$  Response payload

# exception atlasapi.errors.ErrAtlasForbiddenWL(*c*, *details*)

Bases: [ErrAtlasGeneric](#page-22-0)

Atlas : Forbidden by WhiteList

#### Constructor

#### **Parameters**

- $c(int) HTTP code$
- details (dict) Response payload

<span id="page-22-0"></span>exception atlasapi.errors.ErrAtlasGeneric(*msg: str*, *c: int*, *details: dict*)

Bases: Exception

Atlas Generic Exception

Constructor

#### **Parameters**

- msg  $(str)$  Short description of the error
- $c(int) HTTP code$
- $\cdot$  details  $(dict)$  Response payload

#### $getAtlasResponse() \rightarrow Tuple(int, dict]$

Get details about the Atlas response

#### **Returns**

HTTP code, Response payload

**Return type**

int, str

# exception atlasapi.errors.ErrAtlasJobError(*c*, *details*)

Bases: [ErrAtlasGeneric](#page-22-0)

Atlas : Job error Clustername

Constructor

# **Parameters**

- $c(int)$  HTTP code
- $\cdot$  details  $(dict)$  Response payload

# <span id="page-23-2"></span>exception atlasapi.errors.ErrAtlasMethodNotAllowed(*c*, *details*)

Bases: [ErrAtlasGeneric](#page-22-0)

Atlas : Method Not Allowed

Constructor

# **Parameters**

- $c(int) HTTP code$
- $\cdot$  details  $(dict)$  Response payload

# <span id="page-23-1"></span>exception atlasapi.errors.ErrAtlasNotFound(*c*, *details*)

Bases: [ErrAtlasGeneric](#page-22-0)

Atlas : Not Found

Constructor

#### **Parameters**

- $c(int) HTTP code$
- details (dict) Response payload

# exception atlasapi.errors.ErrAtlasRestoreConflictError(*c*, *details*)

Bases: [ErrAtlasGeneric](#page-22-0)

Atlas : RestoreConflictError

Constructor

#### **Parameters**

- $c(int) HTTP code$
- $\cdot$  details  $(dict)$  Response payload

# <span id="page-23-3"></span>exception atlasapi.errors.ErrAtlasServerErrors(*c*, *details*)

Bases: [ErrAtlasGeneric](#page-22-0)

Atlas : Server Errors

Constructor

# <span id="page-23-0"></span>**Parameters**

- $c(int) HTTP code$
- $\cdot$  details  $(dict)$  Response payload

```
exception atlasapi.errors.ErrAtlasUnauthorized(c, details)
```
Bases: [ErrAtlasGeneric](#page-22-0)

Atlas : Unauthorized

Constructor

# **Parameters**

- $c (int) HTTP code$
- $\cdot$  details  $(dict)$  Response payload

# exception atlasapi.errors.ErrConfirmationRequested(*msg*)

Bases: Exception

No Confirmation provided

**Constructor** 

# **Parameters**

msg (str) – Short description of the error

# exception atlasapi.errors.ErrMaintenanceError(*c*, *details*)

Bases: [ErrAtlasGeneric](#page-22-0)

Atlas : Atlas MaintenanceRelatedError

Constructor

### **Parameters**

- $c(int) HTTP code$
- $\bullet$  details  $(dict)$  Response payload

# exception atlasapi.errors.ErrPagination

Bases: Exception

An issue occurs during a "Get All" function

### <span id="page-24-0"></span>exception atlasapi.errors.ErrPaginationLimits(*error\_code*)

Bases: Exception

Out of limit on 'pageNum' or 'itemsPerPage' parameters

**Constructor** 

# **Parameters**

error\_code (int) – ERR\_PAGE\_NUM or ERR\_ITEMS\_PER\_PAGE

#### ERR\_ITEMS\_PER\_PAGE = 1

 $ERR\_PAGE\_NUM = 0$ 

# checkAndRaise(*itemsPerPage*)

Check and Raise an Exception if needed

# **Parameters**

- pageNum  $(int)$  Page number
- itemsPerPage  $(int)$  Number of items per Page

<span id="page-24-1"></span>**Raises**

[ErrPaginationLimits](#page-24-0) – If we are out of limits

#### exception atlasapi.errors.ErrRole

Bases: Exception

A role is not compatible with Atlas

# <span id="page-25-0"></span>**1.9 atlasapi.network module**

#### Network module

Module which handles the basic network operations with the Atlas API>

```
class atlasapi.network.Network(user, password, AuthMethod:
                                    ~typing.Union[~requests.auth.HTTPDigestAuth,
                                    ~requests.auth.HTTPBasicAuth] = <class
                                    'requests.auth.HTTPDigestAuth'>)
```
Bases: object

Network constructor

# **Parameters**

- user  $(str)$  user
- password  $(str)$  password

answer(*c*, *details: Union[dict, BytesIO]*)

Answer will provide all necessary feedback for the caller

# **Parameters**

- c (int) HTTP Code
- details (dict) Response payload

# **Returns**

Response payload

# **Return type**

dict

# **Raises**

- [ErrAtlasBadRequest](#page-21-2) –
- [ErrAtlasUnauthorized](#page-23-0) –
- [ErrAtlasForbidden](#page-22-1) –
- [ErrAtlasNotFound](#page-23-1) –
- [ErrAtlasMethodNotAllowed](#page-23-2) –
- [ErrAtlasConflict](#page-21-3) –
- [ErrAtlasServerErrors](#page-23-3) –

# delete(*uri*)

Delete request

#### **Parameters**

uri  $(str)$  – URI

**Returns**

API response

**Return type**

Json

**Raises**

Exception – Network issue

# get(*uri*)

Get request

**Parameters** uri  $(str)$  – URI

**Returns**

API response

**Return type**

Json

# **Raises**

Exception – Network issue

get\_big(*uri*, *params: Optional[dict] = None*)

Get request (max results)

This is a temporary fix until we re-factor pagination.

#### **Parameters**

• params – dict of parameters that should be sent on the path

• uri  $(str)$  – URI

# **Returns**

API response

# **Return type**

Json

# **Raises**

Exception – Network issue

# get\_file(*uri*)

Get request which returns a binary file

# **Parameters**

uri  $(str)$  – URI

# **Returns**

API response as file

# **Return type**

Binary File

# **Raises**

Exception – Network issue

patch(*uri*, *payload*)

Patch request

# **Parameters**

• uri  $(str)$  – URI

• payload  $(dict)$  – Content to patch

**Returns**

API response

**Return type** Json

#### **Raises**

Exception – Network issue

# post(*uri*, *payload*)

Post request

# **Parameters**

- uri  $(str)$  URI
- payload  $(dict)$  Content to post

# **Returns**

API response

**Return type** Json

```
Raises
```
Exception – Network issue

```
atlasapi.network.merge(dict1, dict2)
```
# <span id="page-27-0"></span>**1.10 atlasapi.settings module**

```
Settings module
Provides few constants, APIs endpoints.
class atlasapi.settings.Settings
     Bases: object
     ACCEPTED = 202BAD_REQUEST = 400
    BASE_URL = 'https://cloud.mongodb.com'
     CONFLICT = 409CREATED = 201FORBIDDEN = 403METHOD_NOT_ALLOWED = 405
    NOTFOUND = 404
    NO_CONTENT = 204
```
SERVER\_ERRORS = 500

 $SUCESS = 200$ 

UNAUTHORIZED = 401

URI\_STUB = '/api/atlas/v1.0'

api\_resources = {'Alerts': {'Acknowledge an Alert': '/api/atlas/v1.0/groups/%s/alerts/%s', 'Get All Alerts': '/api/atlas/v1.0/groups/%s/alerts?pageNum=%d&itemsPerPage=%d', 'Get All Alerts with status': '/api/atlas/v1.0/groups/%s/alerts?status=%s&pageNum=%d&itemsPerPage=%d', 'Get an Alert': '/api/atlas/v1.0/groups/%s/alerts/%s'}, 'Cloud Backup': {'Delete snapshot by SNAPSHOT-ID': '/api/atlas/v1.0/groups/{GROUP\_ID}/clusters/ {CLUSTER\_NAME}/backup/snapshots/{SNAPSHOT\_ID}', 'Get all Cloud Backups for cluster': '/api/atlas/v1.0/groups/{GROUP\_ID}/clusters/{CLUSTER\_NAME}/backup/snapshots', 'Get snapshot by SNAPSHOT-ID': '/api/atlas/v1.0/groups/{GROUP\_ID}/clusters/ {CLUSTER\_NAME}/backup/snapshots/{SNAPSHOT\_ID}', 'Take an on-demand snapshot': '/api/atlas/v1.0/groups/{GROUP\_ID}/clusters/{CLUSTER\_NAME}/backup/snapshots'}, 'Cloud Backup Restore Jobs': {'Cancel manual download restore job by job\_id': '/api/atlas/v1.0/groups/{GROUP\_ID}/clusters/{CLUSTER\_NAME}/backup/restoreJobs/ {JOB\_ID}', 'Get Cloud Backup restore job by cluster': '/api/atlas/v1.0/groups/{GROUP\_ID}/clusters/{CLUSTER\_NAME}/backup/restoreJobs/ {JOB\_ID}', 'Get all Cloud Backup restore jobs by cluster': '/api/atlas/v1.0/groups/{GROUP\_ID}/clusters/{CLUSTER\_NAME}/backup/restoreJobs', 'Restore snapshot by cluster': '/api/atlas/v1.0/groups/{GROUP\_ID}/clusters/{CLUSTER\_NAME}/backup/restoreJobs'}, 'Clusters': {'Advanced Configuration Options': '/api/atlas/v1.0/groups/{GROUP\_ID}/clusters/{CLUSTER\_NAME}/processArgs', 'Create a Cluster': '/api/atlas/v1.0/groups/{GROUP\_ID}/clusters/', 'Delete a Cluster': '/api/atlas/v1.0/groups/%s/clusters/%s', 'Get All Clusters': '/api/atlas/v1.0/groups/%s/clusters?pageNum=%d&itemsPerPage=%d', 'Get a Single Cluster': '/api/atlas/v1.0/groups/%s/clusters/%s', 'Modify a Cluster': '/api/atlas/v1.0/groups/{GROUP\_ID}/clusters/{CLUSTER\_NAME}', 'Test Failover': '/api/atlas/v1.0/groups/{GROUP\_ID}/clusters/{CLUSTER\_NAME}/restartPrimaries'}, 'Database Users': {'Create a Database User': '/api/atlas/v1.0/groups/%s/databaseUsers', 'Delete a Database User': '/api/atlas/v1.0/groups/%s/databaseUsers/admin/%s', 'Get All Database Users': '/api/atlas/v1.0/groups/%s/databaseUsers?pageNum=%d&itemsPerPage=%d', 'Get a Single Database User': '/api/atlas/v1.0/groups/%s/databaseUsers/admin/%s', 'Update a Database User': '/api/atlas/v1.0/groups/%s/databaseUsers/admin/%s'}, 'Events': {'Get All Project Events': '/api/atlas/v1.0/groups/{group\_id}/events? includeRaw=true&pageNum={page\_num}&itemsPerPage={items\_per\_page}', 'Get Project Events Since Date': '/api/atlas/v1.0/groups/{group\_id}/events? includeRaw=true&pageNum={page\_num}&itemsPerPage={items\_per\_page}&minDate={min\_date}'}, 'Maintenance Windows': {'Defer Maintenance Window': '/api/atlas/v1.0/groups/{GROUP\_ID}/maintenanceWindow/defer', 'Delete Maintenance Window': '/api/atlas/v1.0/groups/{GROUP\_ID}/maintenanceWindow', 'Get Maintenance Window': '/api/atlas/v1.0/groups/{GROUP\_ID}/maintenanceWindow', 'Update Maintenance Window': '/api/atlas/v1.0/groups/{GROUP\_ID}/maintenanceWindow'}, 'Monitoring and Logs': {'Get Available Databases for Process': '/api/atlas/v1.0/groups/{group\_id}/processes/{host}:{port}/databases', 'Get Available Disks for Process': '/api/atlas/v1.0/groups/{group\_id}/processes/{host}:{port}/disks', 'Get Measurements of a Database for Process': '/api/atlas/v1.0/groups/{group\_id}/processes/ {host}:{port}/databases/{database\_name}/measurements', 'Get Measurements of a Disk for Process': '/api/atlas/v1.0/groups/{group\_id}/processes/{host}:{port}/disks/ {disk\_name}/measurements', 'Get all processes for group': '/api/atlas/v1.0/groups/{group\_id}/processes? pageNum={page\_num}&itemsPerPage={items\_per\_page}', 'Get information for process in group': '/api/atlas/v1.0/groups/%s/processes/%s:&s?pageNum=%d&itemsPerPage=%d', 'Get list of databases for host': '/api/atlas/v1.0/groups/{GROUP-ID}/processes/{HOST}:{PORT}/databases', 'Get list of disks or partitions for host.': 26 '/api/atlas/v1.0/groups/{GROUP-ID}/processes/{HOST}:{PORT}/**Ghapter 1. atlasapi.pankage** 

for host': '/api/atlas/v1.0/groups/{group\_id}/processes/{host}:{port}/measurements? granularity={granularity}&period={period}&m={measurement}', 'Get measurements of database for host.': '/api/atlas/v1.0/groups/{GROUP-ID}/processes/{HOST}:{PORT}/

databaseName = 'admin' file\_request\_timeout = 360 itemsPerPage: int = 500 itemsPerPageMax: int = 2000 itemsPerPageMin: int = 1 pageNum = 1 requests\_timeout = 10

# <span id="page-30-0"></span>**1.11 atlasapi.specs module**

Specs module

Provides some high level objects useful to use the Atlas API.

class atlasapi.specs.AlertStatusSpec

Bases: object

Alert Status

CLOSED = 'CLOSED'

OPEN = 'OPEN'

TRACKING = 'TRACKING'

```
class atlasapi.specs.DatabaseUsersPermissionsSpecs(username: str, password: Optional[str] = None,
                                                        aws_iam_type: Optional[IAMType] = None,
                                                         databaseName='admin')
```
Bases: object

Permissions spec for Database User

Constructor

**Parameters**

- username  $(str)$  Username of the DB
- password  $(str)$  Password for the username
- aws\_iam\_type ([IAMType](#page-34-0)) AWS IAM method by which the database applies IAM credentials to authenticates the database user. Atlas defaults to NONE. (optional)

#### **Keyword Arguments**

databaseName (str) – Auth Database Name

add\_role(*databaseName: str*, *roleName: str*, *collectionName: Optional[OptionalStr] = None*)

Add one role

# **Parameters**

• databaseName (str :param roleName: :param databaseName: :type collectionName: str) – Database Name

• roleName (str) – role

**Keyword Arguments** collectionName (str) – Collection

#### **Raises**

[ErrRole](#page-24-1) – role not compatible with the databaseName and/or collectionName

TODO: Need to test if this works correctly, looks like their may be a type problem.

add\_roles(*databaseName: str*, *roleNames: List[*[RoleSpecs](#page-35-1)*]*, *collectionName: Optional[str] = None*) Add multiple roles

#### **Parameters**

- databaseName (str :param databaseName: Database Name :param roleNames: roles :param collectionName: Collection) – Database Name
- roleNames (list of [RoleSpecs](#page-35-1)) roles

#### **Keyword Arguments** collectionName (str) – Collection

#### **Raises**

ErrRoleException – role not compatible with the databaseName and/or collectionName

# clear\_roles()

 $getSpecs() \rightarrow dict$ 

Get specs

**Returns** Representation of the object

#### **Return type**

dict

remove\_role(*databaseName*, *roleName*, *collectionName=None*)

Remove one role

# **Parameters**

- databaseName  $(str)$  Database Name
- roleName ([RoleSpecs](#page-35-1)) role

# **Keyword Arguments** collectionName (str) – Collection

remove\_roles(*databaseName*, *roleNames*, *collectionName=None*)

Remove multiple roles

#### **Parameters**

- collectionName  $(str)$  –
- databaseName (str) Database Name
- roleNames (list of [RoleSpecs](#page-35-1)) roles

#### **Keyword Arguments**

collectionName (str) – Collection

### class atlasapi.specs.DatabaseUsersUpdatePermissionsSpecs(*password=None*)

Bases: [DatabaseUsersPermissionsSpecs](#page-30-1)

Update Permissions spec for Database User

Constructor

**Keyword Arguments password**  $(str)$  – Password for the username

# getSpecs()

Get specs

**Returns** Representation of the object

**Return type** dict

<span id="page-32-0"></span>class atlasapi.specs.Host(*data: dict*)

Bases: object

add\_log\_file(*name:* [AtlasLogNames,](#page-38-3) *file: BinaryIO*) → None

Adds the passed log file to the hosts object

#### **Parameters**

- **name** ([AtlasLogNames](#page-38-3)) The type of logfile to be appended.
- **file** (*BinaryI0*) The file to be appended

add\_measurements(*measurement*) → None

data\_partition\_stats(*atlas\_obj*, *granularity: Optional[*[AtlasGranularities](#page-38-2)*] = None*, *period: Optional[*[AtlasPeriods](#page-38-1)*] = None*) → Iterable[*[AtlasMeasurement](#page-14-2)*]

Returns disk measurements for the data partition of the host.

Hard codes the name of the partition to *data* and returns all metrics.

#### **Parameters**

- atlas\_obj ([atlasapi.atlas.Atlas](#page-6-3)) Instantiated Atlas instance to access the API
- granularity (Optional [AtlasGranularitues]) The granularity for the disk measurements.
- atlas\_obj A configured Atlas instance to connect to the API with.

Returns (Iterable[AtlasMeasurement]): A generator yielding AtlasMeasurements

get\_databases(*atlas\_obj*) → Iterable[str]

Returns all disks(partitions) configured on the Atlas Host

Yields names of databases, and appends them to the databa

**Parameters** atlas\_obj –

**Returns**

A list of database names.

**Return type**

List[str]

```
get_measurement_for_host(atlas_obj, granularity: Optional[AtlasGranularities] = None, period:
                               Optional[AtlasPeriods] = None, measurement:
                               OptionalAtlasMeasurementTypes] = None, iterable: bool = True) \rightarrowUnion[dict, Iterable[AtlasMeasurement]]
```
Get measurement(s) for a host

Returns measurements for the Host object.

url: <https://docs.atlas.mongodb.com/reference/api/process-measurements/>

Accepts either a single measurement, but will retrieve more than one measurement if the measurement (using the AtlasMeasurementTypes class)

/api/atlas/v1.0/groups/{GROUP-ID}/processes/{HOST}:{PORT}/measurements

#### **Keyword Arguments**

- host\_obj  $(Host)$  $(Host)$  $(Host)$  the host
- granularity ([AtlasGranularities](#page-38-2)) the desired granularity
- period ([AtlasPeriods](#page-38-1)) The desired period
- measurement ([AtlasMeasurementTypes](#page-15-0)) The desired measurement or Measurement class
- iterable (bool) To return an iterable high level object instead of a low level API response

#### **Returns**

Iterable object representing this function OR Response payload

#### **Return type**

Iterable[*[AtlasMeasurement](#page-14-2)*] or dict

Raises:

```
get_measurements_for_database(atlas_obj, database_name: str, granularity:
```

```
Optional[AtlasGranularities] = None, period: Optional[AtlasPeriods]
= None, iterable: bool = True) → Iterable[Union[AtlasMeasurement,
Any]]
```
Returns All Metrics for a database, for a given period and granularity.

Uses default granularity and period if not passed.

### **Parameters**

- iterable (bool) Defaults to true, if not true will return the raw response from API.
- database\_name  $(str)$  The database name (local should always exist, and can be used for testing)
- **period** (Optional [[AtlasPeriods](#page-38-1)]) The period for the disk measurements
- granularity (Optional [AtlasGranularitues]) The granularity for the disk measurements.
- atlas\_obj ([atlasapi.atlas.Atlas](#page-6-3)) A configured Atlas instance to connect to the API with.

#### **Returns**

Yields AtlasMeasirements or the original response.

#### **Return type**

Iterable[Union[*[AtlasMeasurement](#page-14-2)*, Any]

```
get_measurements_for_disk(atlas_obj, partition_name: str, granularity: Optional[AtlasGranularities] =
                                 None, period: OptionalAtlasPeriods] = None, iterable: bool = True) \rightarrowIterable[Union[AtlasMeasurement, Any]]
```
Returns All Metrics for a Hosts partition, for a given period and granularity.

Uses default granularity and period if not passed.

# **Parameters**

- iterable (bool) Defaults to true, if not true will return the raw response from API.
- partition\_name The Atlas partition name (commonly *data*)
- period (Optional [[AtlasPeriods](#page-38-1)]) The period for the disk measurements
- granularity (Optional [AtlasGranularitues]) The granularity for the disk measurements.
- atlas\_obj ([atlasapi.atlas.Atlas](#page-6-3)) A configured Atlas instance to connect to the API with.

# **Returns**

A list of partition names.

#### **Return type**

List[str]

# get\_partitions(*atlas\_obj*) → Iterable[str]

Returns names of all disks(partitions) configured on the Atlas Host :param atlas\_obj:

#### **Returns**

A list of partition names.

# **Return type**

Iterable[str]

```
class atlasapi.specs.HostLogFile(log_name: Optional[AtlasLogNames] = None, log_file_binary:
                                     Optional[BinaryIO] = None)
```
Bases: object

<span id="page-34-0"></span>class atlasapi.specs.IAMType(*value*)

Bases: Enum

An enumeration.

NONE = 'None'

ROLE = 'ROLE'

USER = 'USER'

class atlasapi.specs.ReplicaSetTypes(*value*)

Bases: Enum

An enumeration.

NO\_DATA = 'No data available'

RECOVERING = 'Recovering'

REPLICA\_PRIMARY = 'ReplicaSet primary'

<span id="page-35-1"></span>REPLICA\_SECONDARY = 'ReplicaSet secondary' SHARD\_CONFIG = 'Config server' SHARD\_CONFIG\_PRIMARY = 'Config server' SHARD\_CONFIG\_SECONDARY = 'Config server' SHARD\_MONGOS = 'Mongos router' SHARD\_PRIMARY = 'Shard primary' SHARD\_SECONDARY = 'Shard secondary' SHARD\_STANDALONE = 'Standalone' class atlasapi.specs.RoleSpecs Bases: object Roles supported by Atlas atlasAdmin = 'atlasAdmin' backup = 'backup' clusterMonitor = 'clusterMonitor' dbAdmin = 'dbAdmin' dbAdminAnyDatabase = 'dbAdminAnyDatabase' enableSharding = 'enableSharding' read = 'read' readAnyDatabase = 'readAnyDatabase' readWrite = 'readWrite' readWriteAnyDatabase = 'readWriteAnyDatabase'

# <span id="page-35-0"></span>**1.12 atlasapi.maintenance\_window module**

# Maint Window Module

The maintenanceWindow resource provides access to retrieve or update the current Atlas project maintenance window. To learn more about Maintenance Windows, see the Set Preferred Cluster Maintenance Start Time setting on the View/Modify Project Settings page.

class atlasapi.maintenance\_window.MaintenanceWindow(*day\_of\_week:* [Weekdays](#page-36-1) *= Weekdays.SUNDAY*, *hour\_of\_day: int = 23*, *number\_of\_deferrals: int*  $= 1$ , *start asap: bool* = *False*)

Bases: object

 $as\_dict() \rightarrow dict$ 

Returns the Maintenance object as a serializable dict

Converts enums Returns:
```
as_update_dict() \rightarrow dict
          Returns a dict with immutable properties removed. Returns: dict
     classmethod from_dict(data_dict: dict)
          Creates a maint window definition from a dict. :param data_dict: An atlas formated dict
          Returns:
class atlasapi.maintenance_window.Weekdays(value)
     Bases: Enum
     An enumeration.
     FRIDAY = 6MONDAY = 2SATURDAY = 7SUNDAY = 1THURSDAY = 5TUESDAY = 3WEDNESDAY = 4
```
## <span id="page-36-2"></span>**1.13 atlasapi.cloud\_backup module**

Cloud Backups Module

Provides access to Cloud Backups and Cloud backup restore endpoints

```
class atlasapi.cloud_backup.CloudBackupRequest(cluster_name: str, retention_days: int = 1, description:
                                                       str = 'Created by pyAtlasAPI')
```
Bases: object

property as\_dict

```
class atlasapi.cloud_backup.CloudBackupSnapshot(id: Optional[str] = None, cloud_provider:
                                                          Optional[ProviderName] = None, created_at:
                                                          Optional[datetime] = None, description:
                                                          Optional[str] = None, expires_at: Optional[datetime]
                                                          = None, links: Optional[List] = None,
                                                          masterkey_uuid: Optional[str] = None, members:
                                                          Optional[list] = None, mongod_version:
                                                          Optional[str] = None, replica_set_name:
                                                          Optional[str] = None, snapshot_ids: Optional[list] =
                                                          None, snapshot_type: Optional[SnapshotType] =
                                                          None, status: Optional[SnapshotStatus] = None,
                                                          storage_size_bytes: Optional[int] = None, type:
                                                          Optional[ClusterType] = None)
```
Bases: object

<span id="page-36-0"></span>classmethod from\_dict(*data\_dict: dict*)

```
class atlasapi.cloud_backup.DeliveryType(value)
     Bases: Enum
     An enumeration.
     automated = 'Automated restore to Atlas cluster'
     download = 'manual download of archived data directory'
     pointInTime = 'Automated point in time restore to Atlas Cluster'
class atlasapi.cloud_backup.SnapshotRestore(delivery_type: DeliveryType, snapshot_id: str,
                                                 target_cluster_name: Optional[str] = None,
                                                 target_group_id: Optional[str] = None)
     Bases: object
     property as_dict: dict
class atlasapi.cloud_backup.SnapshotRestoreResponse(restore_id: str, delivery_type: DeliveryType,
                                                          snapshot_id: str, target_cluster_name: str,
                                                          target_group_id: str, cancelled: bool = False,
                                                          created_at: Optional[datetime] = None, expired:
                                                          bool = False, expires_at: Optional[datetime] =
                                                          None, finished_at: Optional[datetime] = None,
                                                          links: Optional[list] = None,
                                                          snapshot_timestamp: Optional[datetime] =
                                                          None, target_deployment_item_name:
                                                          Optional[str] = None, delivery_url:
                                                          Optional[str] = None)
     Bases: SnapshotRestore
     classmethod from_dict(data_dict)
class atlasapi.cloud_backup.SnapshotStatus(value)
     Bases: Enum
     An enumeration.
     COMPLETED = 'Completed'
     FAILED = 'Failed'
     INPROGRESS = 'In Progress'
     QUEUED = 'Queued'
class atlasapi.cloud_backup.SnapshotType(value)
     Bases: Enum
     An enumeration.
     FALLBACK = 'Fallback'
     ONDEMAND = 'On Demand'
     SCHEDULED = 'Scheduled'
atlasapi.cloud_backup.try_bool(str_in: str) → bool
atlasapi.cloud_backup.try_date(str_in: str) → Optional[datetime]
```
## <span id="page-38-4"></span><span id="page-38-3"></span>**1.14 atlasapi.lib module**

### <span id="page-38-1"></span>class atlasapi.lib.AtlasGranularities

```
Bases: object
```
Helper class to create ISO 8601 durations to pass to the API

To add more possible granularities, add them here.

 $DAY = 'P1D'$ 

FIVE\_MINUTE = 'PT5M'

 $HOUR = 'PT1H'$ 

MINUTE = 'PT1M'

TEN\_SECOND = 'PT10S'

### <span id="page-38-0"></span>class atlasapi.lib.AtlasLogNames(*value*)

Bases: Enum

The name of the log file that you want to retrieve:

```
MONGODB = 'mongodb.gz'
```
MONGOD\_AUDIT = 'mongodb-audit-log.gz'

MONGOS = 'mongos.gz'

MONGOS\_AUDIT = 'mongos-audit-log.gz'

### <span id="page-38-2"></span>class atlasapi.lib.AtlasPeriods

Bases: object

Helper class to create ISO 8601 durations to send to the Atlas period parameter.

To add more periods, add them here.

```
HOUNS_1 = 'PT1H'HOURS_24 = 'P1D'
HOURS_48 = 'P2D'
HOURS_8 = 'PT8H'MINUTES_15 = 'PT15M'
MONTHS_1 = 'P1M'
MONTHS_2 = 'P2M'
WEEKS_1 = 'P7D'WEEKS_4 = 'P28D'
YEARS_1 = 'P1Y'YEARS_2 = 'P2Y'
```

```
class atlasapi.lib.AtlasUnits(value)
```
Bases: Enum

An enumeration.

BYTES = 'BYTES'

BYTES\_PER\_SECOND = 'BYTES\_PER\_SECOND'

GIGABYTES = 'GIGABYTES'

GIGABYTES\_PER\_HOUR = 'GIGABYTES\_PER\_HOUR'

MEGABYTES\_PER\_SECOND = 'MEGABYTES\_PER\_SECOND'

MILLISECONDS = 'MILLISECONDS'

PERCENT = 'PERCENT'

SCALAR = 'SCALAR'

SCALAR\_PER\_SECOND = 'SCALAR\_PER\_SECOND'

```
class atlasapi.lib.ClusterType(value)
```
Bases: Enum

The types of clusteres available in Atlas.

GEOSHARDED is a Global write cluster sharded by geo information.

GEOSHARDED = 'Global Cluster'

REPLICASET = 'Replica Set'

SHARDED = 'Sharded Cluster'

SHARDEDCLUSTER = 'Sharded Cluster'

```
class atlasapi.lib.LogLine(raw_line)
```
Bases: object

### <span id="page-39-2"></span>class atlasapi.lib.MongoDBMajorVersion(*value*)

Bases: Enum

An enumeration.

<span id="page-39-0"></span>
$$
v3_{-}4 = '3.4'
$$
  
\n
$$
v3_{-}6 = '3.6'
$$
  
\n
$$
v4_{-}0 = '4.0'
$$
  
\n
$$
v4_{-}2 = '4.2'
$$
  
\n
$$
v4_{-}4 = '4.4'
$$
  
\n
$$
v5_{-}0 = '5.0'
$$
  
\n
$$
vX_{-}x = 'Unknown'
$$

```
class atlasapi.lib.ProviderName(value)
```
Bases: Enum

An enumeration.

AWS = 'Amazon Web Services'

AZURE = 'Microsoft Azure'

GCP = 'Google Cloud Platform'

TENANT = 'Shared Tier'

## <span id="page-40-2"></span>**1.15 atlasapi.projects module**

<span id="page-40-0"></span>class atlasapi.projects.Project(*name: str*, *org\_id: str*, *created\_date: Optional[datetime] = None*, *cluster\_count: Optional[int] = None*, *id: Optional[str] = None*, *links: Optional[list] = None*, *with\_default\_alert\_settings: Optional[bool] = True*, *project\_owner\_id: Optional[str] = None*)

Bases: object

### property create\_dict: dict

A dictionary in the format Atlas API "create project expects"

Returns: A dictionary in the format Atlas API "create project expects"

classmethod for\_create(*name: str*, *org\_id: str*, *with\_default\_alert\_settings: bool = True*, *project\_owner\_id: Optional[str] = None*)

Creates a new Project object for use in creating a new project.

Only name and org\_id are required.

### **Parameters**

- project\_owner\_id  $(str)$  Unique 24-hexadecimal digit string that identifies the Atlas user account to be granted the Project Owner role on the specified project. If you set this parameter, it overrides the default value of the oldest Organization Owner.
- name  $(str)$  The name of the project. You can use this value for populating the {GROUP-NAME} parameter of the /groups/byName/{GROUP-NAME} endpoint.
- $org_id(str)$  The unique identifier of the Atlas organization to which the project belongs.
- with\_default\_alert\_settings (bool) Flag that indicates whether to create the new project with the default alert settings enabled. This parameter defaults to true.

Returns: None

### classmethod from\_dict(*data\_dict*)

Creates a Project object from a passed dict, in the format of the Atlas API.

### **Parameters**

**data\_dict**  $(dict) - A$  dictionary in the format of the Atlas API.

<span id="page-40-1"></span>Returns: None

<span id="page-41-2"></span>class atlasapi.projects.ProjectSettings(*is\_collect\_db\_stats: Optional[bool] = None*, *is\_data\_explorer: Optional[bool] = None*, *is\_performance\_advisor: Optional[bool] = None*, *is\_realtime\_perf: Optional[bool] = None*, *is\_schema\_advisor: Optional[bool] = None*)

Bases: object

classmethod from\_dict(*data\_dict: dict*)

## <span id="page-41-1"></span>**1.16 atlasapi.organizations module**

<span id="page-41-0"></span>class atlasapi.organizations.Organization(*name: str*, *is\_deleted: bool = False*, *links: Optional[list] = None*, *id: Optional[str] = None*)

Bases: object classmethod from\_dict(*data\_dict: dict*)

## **CHAPTER**

**TWO**

## <span id="page-42-0"></span>**NESTED CLASS FOR ATLASAPI.ATLAS::ATLAS**

## **2.1 Atlas.\_Clusters**

class Atlas.\_Clusters(*atlas*)

Bases: object

Clusters API

see: <https://docs.atlas.mongodb.com/reference/api/clusters/>

**Constructor** 

**Parameters** atlas ([Atlas](#page-6-0)) – Atlas instance

create\_basic\_rs(*name: str*, *size:* [InstanceSizeName](#page-11-0) *= InstanceSizeName.M10*, *disk\_size: int = 10*, *provider:* [ProviderName](#page-39-0) *= ProviderName.AWS*, *region: str = 'US\_WEST\_2'*, *version:* [MongoDBMajorVersion](#page-39-2) *= MongoDBMajorVersion.v4\_0*) → *[AtlasBasicReplicaSet](#page-9-0)*

Simplified method for creating a basic replica set with basic options.

### **Return type**

[AtlasBasicReplicaSet](#page-9-0)

### **Parameters**

- **name** (str) The name for the cluster
- size ([InstanceSizeName](#page-11-0)) The Atlas Instance size, found in The InstanceSizeName enum
- disk\_size (int) The size in GB for disk
- provider ([ProviderName](#page-39-0)) The cloud provider, found in ProviderName enum
- region  $(str)$  The provider region to place the cluster.
- version ([MongoDBMajorVersion](#page-39-2)) The mongodb major version (enum)

#### **Returns**

AtlasBasicReplicaSet

create\_cluster(*cluster:* [ClusterConfig](#page-10-0)) → dict

Create a cluster

url: POST /api/atlas/v1.0/groups/{GROUP-ID}/clusters

### **Parameters**

cluster ([ClusterConfig](#page-10-0)) – A Cluster Config Object

### <span id="page-43-0"></span>**Returns**

Response payload

### **Return type**

dict

### delete\_cluster(*cluster: str*, *areYouSure: bool = False*)

Delete a Cluster

url: <https://docs.atlas.mongodb.com/reference/api/clusters-delete-one/>

#### **Parameters**

cluster (str :param cluster: Cluster name :param areYouSure: safe flag to don't delete a cluster by mistake) – Cluster name

### **Keyword Arguments**

areYouSure  $(boo1)$  – safe flag to don't delete a cluster by mistake

### **Returns**

Response payload

### **Return type**

dict

### **Raises**

[ErrConfirmationRequested](#page-24-0) – Need a confirmation to delete the cluster

#### **Raises**

type areYouSure: bool

### get\_all\_clusters(*pageNum=1*, *itemsPerPage=500*, *iterable=False*)

Get All Clusters

url: <https://docs.atlas.mongodb.com/reference/api/clusters-get-all/>

#### **Keyword Arguments**

- pageNum  $(int)$  Page number
- itemsPerPage  $(int)$  Number of Users per Page
- **iterable** (*bool*) To return an iterable high level object instead of a low level API response

### **Returns**

Iterable object representing this function OR Response payload

### **Return type**

*[AtlasPagination](#page-6-1)* or dict

### **Raises**

[ErrPaginationLimits](#page-24-1) – Out of limits

### get\_single\_cluster(*cluster: str*) → dict

Get a Single Cluster

url: <https://docs.atlas.mongodb.com/reference/api/clusters-get-one/>

### **Parameters**

**cluster**  $(str)$  – The cluster name

#### **Returns**

Response payload

## **Return type**

dict

<span id="page-44-0"></span>get\_single\_cluster\_advanced\_options(*cluster: str*, *as\_obj: bool = True*) → Union[dict, *[AdvancedOptions](#page-8-0)*]

Retrieves advanced options from a cluster, either as a obj, or optionally as a dict.

GET /groups/{GROUP-ID}/clusters/{CLUSTER-NAME}/processArgs

**Parameters**

• cluster  $(str)$  –

• as\_obj (bool) – True to return, AdvancedOptions, false for a dict

#### **Returns**

AdvancedOptions object or dict

```
get_single_cluster_as_obj(cluster) → Union[ClusterConfig, ShardedClusterConfig]
```
Get a Single Cluster as data

url: <https://docs.atlas.mongodb.com/reference/api/clusters-get-one/>

#### **Parameters**

**cluster**  $(str)$  – The cluster name

**Returns**

Response payload

**Return type**

*[ClusterConfig](#page-10-0)*

### is\_existing\_cluster(*cluster*) → bool

Check if the cluster exists

Not part of Atlas api but provided to simplify some code

### **Parameters**

**cluster**  $(str)$  – The cluster name

#### **Returns**

The cluster exists or not

**Return type**

bool

modify\_cluster(*cluster: str*, *cluster\_config: Union[*[ClusterConfig](#page-10-0)*, dict]*) → dict

Modify a Cluster

Modifies an existing cluster in the project. Either from a full ClusterConfig object, or from a simple dict which contains the elements desired.

url: <https://docs.atlas.mongodb.com/reference/api/clusters-modify-one/>

**Return type** dict

#### **Parameters**

- **cluster** (str) The name of the cluster to modify
- **cluster\_config** A ClusterConfig object containing the new configuration, or a dict containing fragment.

### **Returns**

dict: A dictionary of the new cluster config

<span id="page-45-0"></span>modify\_cluster\_advanced\_options(*cluster: str*, *advanced\_options:* [AdvancedOptions,](#page-8-0) *as\_obj: bool = True*) → Union[*[AdvancedOptions](#page-8-0)*, dict]

Modifies cluster advanced options using a AdvancedOptions object.

PATCH /groups/{GROUP-ID}/clusters/{CLUSTER-NAME}/processArgs

**Parameters**

- **cluster** (str) The clutster name
- advanced\_options ([AdvancedOptions](#page-8-0)) An AdvancedOptions object with the options to be set.
- as\_obj (bool) Return the new AdvancedOptions as an object.

### **Returns**

```
modify_cluster_instance_size(cluster: str, new_cluster_size: InstanceSizeName) → dict
```
Modifies existing cluster by changing only the instance size.

Helper function using modify\_cluster :rtype: dict :type new\_cluster\_size: [InstanceSizeName](#page-11-0) :type cluster: str :param cluster: The cluster name :param new\_cluster\_size: InstanceSizeName: The new size to use. :return: dict: the new cluster configuration dict

- modify\_cluster\_tls(*cluster: str*, *TLS\_protocol:* [TLSProtocols,](#page-13-0) *as\_obj: bool = True*) → *[TLSProtocols](#page-13-0)* Modifies cluster TLS settings.
- **pause\_cluster**(*cluster: str, toggle\_if\_paused: bool = False*)  $\rightarrow$  dict

Pauses/Unpauses a cluster.

If you wish to unpause, set the toggle\_if\_paused param to True. :rtype: dict :type toggle\_if\_paused: bool :type cluster: str :param cluster: The name of the cluster :param toggle\_if\_paused: Set to true to unpause a paused clsuter. :return: dict: The updated config

### test\_failover(*cluster: str*) → Optional[dict]

Triggers a primary failover for a cluster

Used for testing cluster resiliency.

**Return type** dict

**Parameters** cluster (str) –

**Returns**

And empty dict

## <span id="page-46-0"></span>**2.2 Atlas.\_DatabaseUsers**

### class Atlas.\_DatabaseUsers(*atlas*)

Bases: object

Database Users API

see: <https://docs.atlas.mongodb.com/reference/api/database-users/>

### Constructor

**Parameters** atlas ([Atlas](#page-6-0)) – Atlas instance

### create\_a\_database\_user(*permissions*) → dict

Create a Database User

url: <https://docs.atlas.mongodb.com/reference/api/database-users-create-a-user/>

### **Parameters**

permissions (DatabaseUsersPermissionsSpec) – Permissions to apply

#### **Returns**

Response payload

**Return type** dict

### delete\_a\_database\_user(*user: str*) → dict

Delete a Database User

url: <https://docs.atlas.mongodb.com/reference/api/database-users-delete-a-user/>

#### **Parameters**

user  $(str)$  – User to delete

#### **Returns**

Response payload

**Return type** dict

#### get\_a\_single\_database\_user(*user: str*) → dict

Get a Database User

url: <https://docs.atlas.mongodb.com/reference/api/database-users-get-single-user/>

**Parameters** user  $(str)$  – User

#### **Returns**

Response payload

**Return type** dict

get\_all\_database\_users(*pageNum: int = 1*, *itemsPerPage: int = 500*, *iterable: bool = False*) Get All Database Users

url: <https://docs.atlas.mongodb.com/reference/api/database-users-get-all-users/>

### **Keyword Arguments**

- <span id="page-47-0"></span>• pageNum  $(int)$  – Page number
- itemsPerPage  $(int)$  Number of Users per Page
- iterable (bool) To return an iterable high level object instead of a low level API response

#### **Returns**

Iterable object representing this function OR Response payload

#### **Return type**

*[AtlasPagination](#page-6-1)* or dict

### **Raises**

[ErrPaginationLimits](#page-24-1) – Out of limits

update\_a\_database\_user(*user: str*, *permissions:* [DatabaseUsersUpdatePermissionsSpecs](#page-31-0)) → dict

Update a Database User

url: <https://docs.atlas.mongodb.com/reference/api/database-users-update-a-user/>

#### **Parameters**

- user  $(str)$  User
- permissions ([DatabaseUsersUpdatePermissionsSpecs](#page-31-0)) Permissions to apply

### **Returns**

Response payload

**Return type** dict

## **2.3 Atlas.\_Alerts**

### class Atlas.\_Alerts(*atlas*)

Bases: object

Alerts API

see: <https://docs.atlas.mongodb.com/reference/api/alerts/>

Constructor

### **Parameters**

atlas ([Atlas](#page-6-0)) – Atlas instance

### acknowledge\_an\_alert(*alert*, *until*, *comment=None*)

Acknowledge an Alert

url: <https://docs.atlas.mongodb.com/reference/api/alerts-acknowledge-alert/>

### **Parameters**

- alert  $(str)$  The alert id
- until (datetime) Acknowledge until

### **Keyword Arguments**

**comment**  $(str)$  – The acknowledge comment

#### **Returns**

Response payload :param comment:

#### **Return type** dict

### <span id="page-48-0"></span>acknowledge\_an\_alert\_forever(*alert*, *comment=None*)

Acknowledge an Alert forever

url: <https://docs.atlas.mongodb.com/reference/api/alerts-acknowledge-alert/>

### **Parameters**

alert  $(str)$  – The alert id

#### **Keyword Arguments**

**comment**  $(str)$  – The acknowledge comment

### **Returns**

Response payload

### **Return type**

dict

### get\_all\_alerts(*status=None*, *pageNum=1*, *itemsPerPage=500*, *iterable=False*)

Get All Alerts

url: <https://docs.atlas.mongodb.com/reference/api/alerts-get-all-alerts/>

### **Keyword Arguments**

- status ([AlertStatusSpec](#page-30-0)) filter on alerts status
- pageNum  $(int)$  Page number
- itemsPerPage  $(int)$  Number of Users per Page
- iterable (bool) To return an iterable high level object instead of a low level API response

#### **Returns**

Iterable object representing this function OR Response payload

### **Return type**

*[AtlasPagination](#page-6-1)* or dict

#### **Raises**

[ErrPaginationLimits](#page-24-1) – Out of limits

### get\_an\_alert(*alert: str*) → *[Alert](#page-8-1)*

### Get an Alert

url: <https://docs.atlas.mongodb.com/reference/api/alerts-get-alert/>

### **Parameters**

alert  $(str)$  – The alert id

### **Returns**

Response payload

**Return type** dict

### unacknowledge\_an\_alert(*alert*)

Acknowledge an Alert

url: <https://docs.atlas.mongodb.com/reference/api/alerts-acknowledge-alert/>

<span id="page-49-0"></span>**Parameters** alert  $(str)$  – The alert id

**Returns**

Response payload

**Return type** dict

## **2.4 Atlas.\_MaintenanceWindows**

### class Atlas.\_MaintenanceWindows(*atlas*)

Bases: object

Maintenance Windows API

see: <https://docs.atlas.mongodb.com/reference/api/maintenance-windows/>

#### **The maintenanceWindow resource provides access to retrieve or update the current Atlas project maintenance**

window. To learn more about Maintenance Windows, see the Set Preferred Cluster Maintenance Start Time setting on the View/Modify Project Settings page.

### **Parameters**

atlas ([Atlas](#page-6-0)) – Atlas instance

#### current\_config() → *[MaintenanceWindow](#page-35-0)*

The current Maintainable Window configuration.

Returns: MaintainableWindow object

### $defer() \rightarrow dict$

Defers the currently scheduled maintenance window.

Returns: bool:

#### set\_config(*new\_config:* [MaintenanceWindow](#page-35-0)) → bool

Sets the maint configuration to the values in the passed MaintWindow Object

Will only set those values which are not none in the MaintWindow Object. Currently you can not use this method to set a value as null. (This is not supported by the API anyway)

### **Parameters**

new\_config – A MaintainenceWindow Object

Returns: bool: True is success

## **2.5 Atlas.\_Hosts**

#### class Atlas.\_Hosts(*atlas*)

Bases: object

Hosts API

see: <https://docs.atlas.mongodb.com/reference/api/monitoring-and-logs/#monitoring-and-logs>

**Constructor** 

### <span id="page-50-0"></span>**Parameters**

atlas ([Atlas](#page-6-0)) – Atlas instance

### property cluster\_list: Set[str]

Returns a list of clusters found in the hosts for this group.

#### **Returns**

A set of cluster names

### **Return type**

Set[str}

#### **fill\_host\_list**(*for\_cluster: Optional*[*str]* = *None*)  $\rightarrow$  List[*[Host](#page-32-0)*]

Fills the *self.hostname* property with the current hosts for the project/group.

Optionally, one can specify the *for\_cluster* parameter to fill the host list with hosts only from the specified cluster.

**Parameters for\_cluster**  $(str)$  – The name of the cluster for filter the host list.

#### **Returns**

A lost of *Host* objects

### **Return type**

List[*[Host](#page-32-0)*]

get\_log\_for\_host(*host\_obj:* [Host,](#page-32-0) *log\_name:* [AtlasLogNames](#page-38-0) *= AtlasLogNames.MONGODB*, *date\_from:*  $Optional[datetime] = None, date_to: Optional[datetime] = None) \rightarrow BinaryIO$ 

Retrieves the designated logfile archive of designated log\_name and for the designated dates, and returns a binary file like object.

### **Parameters**

- host\_obj ([Host](#page-32-0)) And atlas Host object to retrieve logs for
- log\_name ([AtlasLogNames](#page-38-0)) an AtlasLogNames type
- date\_from (datetime.datetime) The datetime to start from
- date\_to (datetime.datetime) The datetime to gather till

#### **Returns**

A BinaryIO object containing the gzipped log file.

### **Return type**

BinaryIO

get\_loglines\_for\_host(*host\_obj:* [Host,](#page-32-0) *log\_name:* [AtlasLogNames](#page-38-0) *= AtlasLogNames.MONGODB*, *date\_from: Optional[datetime] = None*, *date\_to: Optional[datetime] = None*) → Iterable[*[LogLine](#page-39-3)*]

Gathers the designated log file from Atlas, and then returns the lines therein contained.

Does so by downloading the gzip file into memory, ungzipping and then unpacking each log line as a LogLine Object.

#### **Parameters**

- host\_obj ([Host](#page-32-0)) An atlas Host object to retrive logs for
- log\_name  $(str)$  an AtlasLogNames type
- date\_from (datetime) The datetime to start from

• date\_to  $(datatime)$  – The datetime to gather till

#### <span id="page-51-0"></span>**Returns**

Yeilds LogLine objects, one for each logline found in the file.

### **Return type**

Iterable[*[LogLine](#page-39-3)*]

get\_logs\_for\_cluster(*cluster\_name: str*, *log\_name:* [AtlasLogNames](#page-38-0) *= AtlasLogNames.MONGODB*,

*date\_from: Optional[datetime] = None, date\_to: Optional[datetime] = None*)  $\rightarrow$ Iterable[*[Host](#page-32-0)*]

Yields A Host object per Host in the passed cluster with a File-like objects containing the gzipped log file requested for each host in the project using the same date filters and log\_name (type) in the log\_files property.

Currently the log\_file property (List) is usually with only one item. :param log\_name: The type of log to be retrieved :type log\_name: AtlasLogNames :param date\_from: Start of log entries :type date\_from: datetime :param date\_to: End of log entries :type date\_to: datetime

### **Returns**

Yields Host objects, with full host information as well as the logfile in the log\_files property.

### **Return type**

Iterable[*[Host](#page-32-0)*]

```
get_logs_for_project(log_name: AtlasLogNames = AtlasLogNames.MONGODB, date_from:
                         Optional[datetime] = None, date_to: Optional[datetime] = None) \rightarrowIterable[Host]
```
Yields A Host object per Host in the project with a File-like objects containing the gzipped log file requested for each host in the project using the same date filters and log\_name (type) in the log\_files property.

Currently the log file property (List) is usually with only one item. :param log\_name: The type of log to be retrieved :type log\_name: AtlasLogNames :param date\_from: Start of log entries :type date\_from: datetime :param date\_to: End of log entries :type date\_to: datetime

#### **Returns**

Yields Host objects, with full host information as well as the logfile in the log\_files property.

**Return type** Iterable[*[Host](#page-32-0)*]

get\_measurement\_for\_hosts(*granularity: Optional[*[AtlasGranularities](#page-38-1)*] = None*, *period:*

*Optional[*[AtlasPeriods](#page-38-2)*] = None*, *measurement:*

```
Optional[AtlasMeasurementTypes] = None, return_data: bool = False)
```
Get measurement(s) for all hosts in the host list

Populates all hosts in the host list with the requested metric.

Multiple calls will append additional metrics to the same host object.

Please note that using the *return\_data* param will also return the updated host objects, which may unnecessarily consume memory.

#### **Keyword Arguments**

- granularity ([AtlasGranularities](#page-38-1)) the desired granularity
- period ([AtlasPeriods](#page-38-2)) The desired period
- measurement ([AtlasMeasurementTypes](#page-15-0)) The desired measurement or Measurement class

<span id="page-52-0"></span>host\_list\_by\_cluster(*cluster\_name: str*) → Iterable[*[Host](#page-32-0)*]

Returns hosts belonging to the named cluster. :param cluster\_name: :type cluster\_name: str

**Returns**

An interator of Host Objects.

```
Return type
    Iterable[Host]
```
property host\_list\_primaries: Iterable[[Host](#page-32-0)]

Yields only hosts which are currently primary.

property host\_list\_secondaries: Iterable[[Host](#page-32-0)]

Yields only hosts which are currently secondaries.

### property host\_names: Iterable[str]

Returns a simple list of host names without port

**Return type** Iterator[str]

update\_host\_list(*host\_obj:* [Host](#page-32-0)) → None

Places a host into the host\_list property.

**Parameters** host\_obj – Host: A host object with measurements.

**Return type** None

## **2.6 Atlas.\_Events**

### class Atlas.\_Events(*atlas*)

Bases: object

Events API

see: <https://docs.atlas.mongodb.com/reference/api/events/>

Constructor

### **Parameters**

atlas ([Atlas](#page-6-0)) – Atlas instance

### property all: ListOfEvents

Returns all events for the current project/group.

### **Returns**

A list of event objects.

#### **Return type** ListOfEvents

all\_by\_type(*event\_type: AtlasEventTypes*) → Iterable[*[AtlasEvent](#page-13-1)*] Returns all events for the passed AtlasEventType

#### **Parameters**

event\_type (AtlasEventTypes) –

**Returns** Iterable[AtlasEvent]

<span id="page-53-0"></span>since(*since\_datetime: datetime*) → ListOfEvents

Returns all events since the passed datetime. (UTC)

**Return type** ListOfEvents

since\_by\_type(*since\_datetime: datetime*, *event\_type: AtlasEventTypes*)

Returns all events since the passed detetime (UTC) for the passed AtlasEvent Type

**Parameters**

• since\_datetime (datetime) –

• event\_type (AtlasEventTypes) –

Returns:

## **2.7 Atlas.\_Whitelist**

### class Atlas.\_Whitelist(*atlas*)

Bases: object

Whitelist API

see: <https://docs.atlas.mongodb.com/reference/api/whitelist/>

Constructor

**Parameters** atlas ([Atlas](#page-6-0)) – Atlas instance

### create\_whitelist\_entry(*ip\_address: str*, *comment: str*) → List[*[WhitelistEntry](#page-21-0)*]

Create a whitelist entry

url: <https://docs.atlas.mongodb.com/reference/api/whitelist-add-one/>

**Parameters**

- ip\_address  $(str)$  ip address to add to whitelist
- comment  $(str)$  comment describing the whitelist entry

### **Returns**

Response payload

**Return type**

List[*[WhitelistEntry](#page-21-0)*]

### delete\_a\_whitelist\_entry(*ip\_address: str*) → dict

Delete a whitelist entry

url: <https://docs.atlas.mongodb.com/reference/api/whitelist-delete-one/>

### **Parameters**  $ip\_address$  ( $str$ ) – ip address to delete from whitelist

#### **Returns**

Response payload

### **Return type**

dict

```
get\_all\_whitelist\_entries(pageNum: int = 1, itemsPerPage: int = 500, iterable: bool = False) \rightarrowIterable[WhitelistEntry]
```
Get All whitelist entries

url: <https://docs.atlas.mongodb.com/reference/api/whitelist-get-all/>

### **Keyword Arguments**

- pageNum  $(int)$  Page number
- itemsPerPage  $(int)$  Number of Users per Page
- iterable (bool) To return an iterable high level object instead of a low level API response

### **Returns**

Iterable object representing this function OR Response payload

### **Return type**

*[AtlasPagination](#page-6-1)* or dict

### **Raises**

[ErrPaginationLimits](#page-24-1) – Out of limits

### get\_whitelist\_entry(*ip\_address: str*) → *[WhitelistEntry](#page-21-0)*

Get a whitelist entry

url: <https://docs.atlas.mongodb.com/reference/api/whitelist-get-one-entry/>

### **Parameters**

**ip\_address**  $(str)$  – ip address to fetch from whitelist

### **Returns**

Response payload

#### **Return type**

*[WhitelistEntry](#page-21-0)*

## **2.8 Atlas.\_CloudBackups**

class Atlas.\_CloudBackups(*atlas*)

Bases: object

Cloud Backup API

see: <https://docs.atlas.mongodb.com/reference/api/cloud-backup/backup/backups/>

The CloudBackups resource provides access to retrieve the Cloud provider backup snapshots.

### **Parameters**

atlas ([Atlas](#page-6-0)) – Atlas instance

### cancel\_snapshot\_restore\_request(*cluster\_name: str*, *restore\_id: str*)

Cancels a current backup restore request by restore\_id.

Calls: <https://docs.atlas.mongodb.com/reference/api/cloud-backup/restore/delete-one-restore-job/>

**Parameters**

- cluster\_name The name of the source cluster.
- **restore\_id** The id of the (jobId) of the restore job.

<span id="page-55-0"></span>create\_snapshot\_for\_cluster(*cluster\_name: str*, *retention\_days: int = 7*, *description: Optional[str] = None*, *as\_obj: bool = True*) → Union[*[CloudBackupSnapshot](#page-36-1)*, dict]

Creates and on demand snapshot for the passed cluster

### **Parameters**

- as  $obj -$
- cluster name  $-$
- retention\_days –
- description –

 $get\_backward\_snapshot\_for\_cluster$  *(cluster name: str, snapshot id: str, as obj: bool = True*)  $\rightarrow$ Union[Iterable[*[CloudBackupSnapshot](#page-36-1)*], Iterable[dict]]

Get singe backup snapshot for a cluster.

Retrieves url: <https://docs.atlas.mongodb.com/reference/api/cloud-backup/backup/backups/>

**Keyword Arguments** cluster\_name  $(str)$  – The cluster name to fetch

#### **Returns**

Iterable object representing this function OR Response payload

### **Return type**

*[AtlasPagination](#page-6-1)* or dict

get\_backup\_snapshots\_for\_cluster(*cluster name: str, as obj: bool = True*)  $\rightarrow$ Union[Iterable[*[CloudBackupSnapshot](#page-36-1)*], Iterable[dict]]

Get backup snapshots for a cluster.

Retrieves url: <https://docs.atlas.mongodb.com/reference/api/cloud-backup/backup/backups/>

### **Keyword Arguments**

cluster\_name  $(str)$  – The cluster name to fetch

### **Returns**

Iterable object representing this function OR Response payload

### **Return type**

*[AtlasPagination](#page-6-1)* or dict

get\_snapshot\_restore\_requests(*cluster\_name: str*, *restore\_id: Optional[str] = None*, *as\_obj: bool = True*) → Union[List[Union[dict, *[SnapshotRestoreResponse](#page-37-3)*]], *[SnapshotRestoreResponse](#page-37-3)*, dict]

is\_existing\_snapshot(*cluster\_name: str*, *snapshot\_id: str*) → bool

request\_snapshot\_restore(*source\_cluster\_name: str*, *snapshot\_id: str*, *target\_cluster\_name: str*, *delivery\_type:* [DeliveryType](#page-36-0) *= DeliveryType.automated*, *allow\_same: bool = False*) → *[SnapshotRestoreResponse](#page-37-3)*

request\_snapshot\_restore\_to\_group(*source\_cluster\_name: str*, *snapshot\_id: str*, *target\_cluster\_name: str*, *target\_group\_obj*, *delivery\_type:* [DeliveryType](#page-36-0) *= DeliveryType.automated*) → *[SnapshotRestoreResponse](#page-37-3)*

<span id="page-56-0"></span>Requests a snapshot restore to another group/project.

Uses the passed target\_group\_obj, which is an Atlas object, to restore a snapshot from one group/project to another.

This method does not check if the source and destination clusters have the same name, since this would not be dangerous when these are in two groups.

#### **Parameters**

- source\_cluster\_name the text name of the source cluster
- snapshot\_id the uuid id of the snapshot to be restored
- target\_cluster\_name the txt name of the destination cluster
- target\_group\_obj Atlas: An Atlas object connected to the destination group.
- delivery\_type DeliveryType: IF you want to download, or automatically restore on Atlas.

Returns:

## **2.9 Atlas.\_Projects**

### class Atlas.\_Projects(*atlas*)

Bases: object

Atlas Projects

see: <https://www.mongodb.com/docs/atlas/reference/api/projects/>

The groups resource provides access to retrieve or create Atlas projects.

### **Parameters**

atlas ([Atlas](#page-6-0)) – Atlas instance

 $get\_project\_teams(group_id: Optional[str] = None) \rightarrow Iterable[TeamRoles]$ 

Retrieves all teams assigned to the passed project/group

Returns each team assigned to the project, along with the roles which are assigned.

Returns (Iterable[TeamRoles]): Yields TeamRole Objects.

get\_project\_users(*group\_id: Optional[str] = None*, *flatten\_teams: Optional[bool] = None*,  $include\_org\_users: Optional[bool] = None$   $\rightarrow$  Iterable[AtlasUser]

Yields all users (AtlasUser objects) associated with the group\_id.

### **Parameters**

- group\_id  $(str)$  The group id to search, will use the configured group for the Atlas instance if instantiated in this way.
- flatten\_teams (bool) Flag that indicates whether the returned list should include users who belong to a team that is assigned a role in this project. You might not have assigned the individual users a role in this project.
- include\_org\_users (*bool*) Flag that indicates whether the returned list should include users with implicit access to the project through the Organization Owner or Organization Read Only role. You might not have assigned the individual users a role in this project.

<span id="page-57-0"></span>Returns (Iterable[AtlasUser]: An iterable of AtlasUser objects.

project\_by\_id(*project\_id: str*) → *[Project](#page-40-0)*

Return project by name

### **Parameters**

**project\_id**  $(str)$  – The project id (group\_id) to return

Returns (Project): A single Project

project\_by\_name(*project\_name: str*) → *[Project](#page-40-0)*

Return project by name

### **Parameters**

**project\_name**  $(str)$  – The project name to return

Returns (Project): A single Project

### property projects: Iterable[[Project](#page-40-0)]

All Projects accessible by the current authed user/key Gets all projects for which the authed key has access.

Returns (Iterable[Project]): Yields Project Objects.

### property settings: [ProjectSettings](#page-40-1)

user\_count(*group\_id: Optional[str] = None*, *flatten\_teams: Optional[bool] = None*, *include\_org\_users:*  $Optional[bool] = None$   $\rightarrow$  int

Returns count of users added to this project

#### **Parameters**

- group\_id  $(str)$  The group id to search, will use the configured group for the Atlas instance if
- way. (instantiated in this) –
- flatten\_teams (bool) Flag that indicates whether the returned list should include users who belong to a team that is assigned a role in this project. You might not have assigned the individual users a role in this project.
- include\_org\_users (bool) Flag that indicates whether the returned list should include users with implicit access to the project through the Organization Owner or Organization Read Only role. You

might not have assigned the individual users a role in this project.

Returns (int): Count of users.

## **2.10 Atlas.\_Organizations**

### class Atlas.\_Organizations(*atlas*)

Bases: object

Atlas Organizations

see: <https://www.mongodb.com/docs/atlas/reference/api/organizations/>

TThe orgs resource provides access to manage Atlas organizations.

### **Parameters**

atlas ([Atlas](#page-6-0)) – Atlas instance

### <span id="page-58-0"></span>property count: int

Count of Organizations accessible by the authed user/key.

Returns (int):

### get\_all\_projects\_for\_org(*org\_id: str*) → Iterable[*[Project](#page-40-0)*]

Get projects related to the current Org

url: <https://www.mongodb.com/docs/atlas/reference/api/organization-get-all-projects/>

### **Parameters**

 $org_id (str)$  – The organization id which owns the projects.

### **Returns**

Iterable containing projects

### **Return type**

Iterable[*[Project](#page-40-0)*]

### organization\_by\_id(*org\_id: str*) → *[Organization](#page-41-0)*

Single organization searched by org\_id.

### **Parameters**  $org_id(str) -$

Returns (Organization): a single Organization object.

### organization\_by\_name(*org\_name: str*) → *[Organization](#page-41-0)*

Single organization searched by name.

### **Parameters**

org\_name – Organization name with which to filter the returned list. Performs a caseinsensitive search for organizations which exactly match the specified name.

Returns (Organization): a single Organization object.

### property organizations: Iterable[[Organization](#page-41-0)]

All Organizations accessible by the current authed user/key Gets all Organizations for which the authed key has access.

Returns (Iterable[Organization]): Yields Organization Objects.

**CHAPTER**

**THREE**

## **ATLASCLI - A COMMAND LINE PROGRAM FOR MONGODB ATLAS**

The command line help for atlascli.py:

```
$ python atlascli/cli.py -h
usage: atlascli [-h] [--publickey PUBLICKEY] [--privatekey PRIVATEKEY]
           [--atlasgroup ATLASGROUP] [--format {short,full}]
           [--resource {organization,project,cluster}] [--id ID]
           [--debug] [--list]
A command line interface too the MongoDB Atlasdatabase as a
service.https://www.mongodb.com/cloud/atlas for more infoSee also
https://docs.atlas.mongodb.com/configure-api-access/#programmatic-api-keysFor
how to obtain a programmatic API key required to access the API
optional arguments:
-h, --help show this help message and exit
--publickey PUBLICKEY
                   MongoDB Atlas public API key
--privatekey PRIVATEKEY
                   MongoDB Atlas private API key
--atlasgroup ATLASGROUP
                   Default group (aka project)
--format {short,full}
                   Format for output of list command [default: short]
--resource {organization,project,cluster}
                   Which resource type are we operating on: organization,
                   project or cluster? [default: cluster]
--id ID Specify a resource id
--debug Turn on logging at debug level [default: False]
--list List a set of resources [default: False]
```
## **CHAPTER**

## **FOUR**

# **INDICES AND TABLES**

- genindex
- modindex
- search

## **PYTHON MODULE INDEX**

### a

atlasapi.alerts, [5](#page-8-2) atlasapi.atlas, [3](#page-6-2) atlasapi.atlas\_types, [5](#page-8-3) atlasapi.cloud\_backup, [33](#page-36-2) atlasapi.clusters, [5](#page-8-4) atlasapi.errors, [18](#page-21-1) atlasapi.events, [10](#page-13-2) atlasapi.lib, [35](#page-38-3) atlasapi.maintenance\_window, [32](#page-35-1) atlasapi.measurements, [11](#page-14-0) atlasapi.network, [22](#page-25-0) atlasapi.organizations, [38](#page-41-1) atlasapi.projects, [37](#page-40-2) atlasapi.settings, [24](#page-27-0) atlasapi.specs, [27](#page-30-1) atlasapi.whitelist, [18](#page-21-2)

## **INDEX**

## A

ACCEPTED (*atlasapi.settings.Settings attribute*), [24](#page-27-1) acknowledge\_an\_alert() (*atlasapi.atlas.Atlas.\_Alerts method*), [44](#page-47-0) acknowledge\_an\_alert\_forever() (*atlasapi.atlas.Atlas.\_Alerts method*), [45](#page-48-0) add\_log\_file() (*atlasapi.specs.Host method*), [29](#page-32-1) add\_measurements() (*atlasapi.specs.Host method*), [29](#page-32-1) add\_role() (*atlasapi.specs.DatabaseUsersPermissionsSpecs method*), [27](#page-30-2) add\_roles() (*atlasapi.specs.DatabaseUsersPermissionsSpecs method*), [28](#page-31-1) AdvancedOptions (*class in atlasapi.clusters*), [5](#page-8-5) Alert (*class in atlasapi.alerts*), [5](#page-8-5) AlertsGetAll (*class in atlasapi.atlas*), [3](#page-6-3) AlertStatusSpec (*class in atlasapi.specs*), [27](#page-30-2) all (*atlasapi.atlas.Atlas.\_Events property*), [49](#page-52-0) all\_by\_type() (*atlasapi.atlas.Atlas.\_Events method*), [49](#page-52-0) answer() (*atlasapi.network.Network method*), [22](#page-25-1) api\_resources (*atlasapi.settings.Settings attribute*), [25](#page-28-0) as\_create\_dict() (*atlasapi.clusters.ClusterConfig method*), [7](#page-10-1) as\_create\_dict() (*atlasapi.clusters.ReplicationSpecs method*), [9](#page-12-1) as\_dict (*atlasapi.cloud\_backup.CloudBackupRequest property*), [33](#page-36-3) as\_dict (*atlasapi.cloud\_backup.SnapshotRestore property*), [34](#page-37-4) as\_dict (*atlasapi.clusters.AdvancedOptions property*), [6](#page-9-1) as\_dict (*atlasapi.measurements.AtlasMeasurement property*), [11](#page-14-1) as\_dict() (*atlasapi.clusters.AtlasBasicReplicaSet method*), [6](#page-9-1) as\_dict() (*atlasapi.clusters.ClusterConfig method*), [7](#page-10-1) as\_dict() (*atlasapi.clusters.ProviderSettings method*), [9](#page-12-1) as\_dict() (*atlasapi.clusters.ReplicationSpecs method*), [9](#page-12-1) as\_dict() (*atlasapi.clusters.ShardedClusterConfig method*), [10](#page-13-3) as\_dict()(atlasapi.maintenance\_window.MaintenanceWindow<sup>3</sup>api.lib

*method*), [32](#page-35-2) as\_dict() (*atlasapi.measurements.AtlasMeasurementValue method*), [17](#page-20-0) as\_dict() (*atlasapi.whitelist.WhitelistEntry method*), [18](#page-21-3) as\_modify\_dict() (*atlasapi.clusters.ClusterConfig method*), [7](#page-10-1) as\_tuple (*atlasapi.measurements.AtlasMeasurementValue property*), [17](#page-20-0) as\_update\_dict() (*atlasapi.maintenance\_window.MaintenanceWindow method*), [32](#page-35-2) Atlas (*class in atlasapi.atlas*), [3](#page-6-3) Atlas.\_Alerts (*class in atlasapi.atlas*), [44](#page-47-0) Atlas.\_CloudBackups (*class in atlasapi.atlas*), [51](#page-54-0) Atlas.\_Clusters (*class in atlasapi.atlas*), [39](#page-42-0) Atlas.\_DatabaseUsers (*class in atlasapi.atlas*), [43](#page-46-0) Atlas.\_Events (*class in atlasapi.atlas*), [49](#page-52-0) Atlas.\_Hosts (*class in atlasapi.atlas*), [46](#page-49-0) Atlas.\_MaintenanceWindows (*class in atlasapi.atlas*), [46](#page-49-0) Atlas.\_Organizations (*class in atlasapi.atlas*), [54](#page-57-0) Atlas.\_Projects (*class in atlasapi.atlas*), [53](#page-56-0) Atlas.\_Whitelist (*class in atlasapi.atlas*), [50](#page-53-0) atlas\_event\_factory() (*in module atlasapi.events*), [11](#page-14-1) atlasAdmin (*atlasapi.specs.RoleSpecs attribute*), [32](#page-35-2) atlasapi.alerts module, [5](#page-8-5) atlasapi.atlas module, [3](#page-6-3) atlasapi.atlas\_types module, [5](#page-8-5) atlasapi.cloud\_backup module, [33](#page-36-3) atlasapi.clusters module, [5](#page-8-5) atlasapi.errors module, [18](#page-21-3) atlasapi.events module, [10](#page-13-3)

module, [35](#page-38-4) atlasapi.maintenance\_window module, [32](#page-35-2) atlasapi.measurements module, [11](#page-14-1) atlasapi.network module, [22](#page-25-1) atlasapi.organizations module, [38](#page-41-2) atlasapi.projects module, [37](#page-40-3) atlasapi.settings module, [24](#page-27-1) atlasapi.specs module, [27](#page-30-2) atlasapi.whitelist module, [18](#page-21-3) AtlasBasicReplicaSet (*class in atlasapi.clusters*), [6](#page-9-1) AtlasClusterEvent (*class in atlasapi.events*), [10](#page-13-3) AtlasCPSEvent (*class in atlasapi.events*), [10](#page-13-3) AtlasDataExplorerEvent (*class in atlasapi.events*), [10](#page-13-3) AtlasEvent (*class in atlasapi.events*), [10](#page-13-3) AtlasFeatureEvent (*class in atlasapi.events*), [10](#page-13-3) AtlasGranularities (*class in atlasapi.lib*), [35](#page-38-4) AtlasHostEvent (*class in atlasapi.events*), [11](#page-14-1) AtlasLogNames (*class in atlasapi.lib*), [35](#page-38-4) AtlasMeasurement (*class in atlasapi.measurements*), [11](#page-14-1) AtlasMeasurementTypes (*class in atlasapi.measurements*), [12](#page-15-1) AtlasMeasurementTypes.Asserts (*class in atlasapi.measurements*), [12](#page-15-1) AtlasMeasurementTypes.Cache (*class in atlasapi.measurements*), [13](#page-16-0) AtlasMeasurementTypes.CPU (*class in atlasapi.measurements*), [12](#page-15-1) AtlasMeasurementTypes.CPU.Process (*class in atlasapi.measurements*), [12](#page-15-1) AtlasMeasurementTypes.CPU.ProcessNormalized (*class in atlasapi.measurements*), [12](#page-15-1) AtlasMeasurementTypes.CPU.System (*class in atlasapi.measurements*), [13](#page-16-0) AtlasMeasurementTypes.CPU.SystemNormalized (*class in atlasapi.measurements*), [13](#page-16-0) AtlasMeasurementTypes.Cursors (*class in atlasapi.measurements*), [13](#page-16-0) AtlasMeasurementTypes.Db (*class in atlasapi.measurements*), [14](#page-17-0) AtlasMeasurementTypes.Disk (*class in atlasapi.measurements*), [14](#page-17-0) AtlasMeasurementTypes.Disk.Free (*class in atlasapi.measurements*), [14](#page-17-0)

AtlasMeasurementTypes.Disk.IOPS (*class in atlasapi.measurements*), [14](#page-17-0)

- AtlasMeasurementTypes.Disk.Latency (*class in atlasapi.measurements*), [14](#page-17-0)
- AtlasMeasurementTypes.Disk.Util (*class in atlasapi.measurements*), [14](#page-17-0)
- AtlasMeasurementTypes.DocumentMetrics (*class in atlasapi.measurements*), [15](#page-18-0)
- AtlasMeasurementTypes.ExtraInfo (*class in atlasapi.measurements*), [15](#page-18-0)

AtlasMeasurementTypes.GlobalLockCurrentQueue (*class in atlasapi.measurements*), [15](#page-18-0)

AtlasMeasurementTypes.Memory (*class in atlasapi.measurements*), [15](#page-18-0)

AtlasMeasurementTypes.Namespaces (*class in atlasapi.measurements*), [15](#page-18-0)

- AtlasMeasurementTypes.Network (*class in atlasapi.measurements*), [16](#page-19-0)
- AtlasMeasurementTypes.Opcounter (*class in atlasapi.measurements*), [16](#page-19-0)

AtlasMeasurementTypes.Opcounter.Repl (*class in atlasapi.measurements*), [16](#page-19-0)

AtlasMeasurementTypes.Operations (*class in atlasapi.measurements*), [16](#page-19-0)

AtlasMeasurementTypes.Operations.ExecutionTime (*class in atlasapi.measurements*), [16](#page-19-0)

- AtlasMeasurementTypes.Oplog (*class in atlasapi.measurements*), [16](#page-19-0)
- AtlasMeasurementTypes.QueryExecutor (*class in atlasapi.measurements*), [16](#page-19-0)
- AtlasMeasurementTypes.QueryTargetingScanned (*class in atlasapi.measurements*), [17](#page-20-0)
- AtlasMeasurementTypes.TicketsAvailable (*class in atlasapi.measurements*), [17](#page-20-0)
- AtlasMeasurementValue (*class in atlasapi.measurements*), [17](#page-20-0)
- AtlasPagination (*class in atlasapi.atlas*), [3](#page-6-3)
- AtlasPeriods (*class in atlasapi.lib*), [35](#page-38-4)
- AtlasUnits (*class in atlasapi.lib*), [35](#page-38-4)

automated (*atlasapi.cloud\_backup.DeliveryType attribute*), [34](#page-37-4)

AWS (*atlasapi.lib.ProviderName attribute*), [37](#page-40-3)

AZURE (*atlasapi.lib.ProviderName attribute*), [37](#page-40-3)

## B

backup (*atlasapi.specs.RoleSpecs attribute*), [32](#page-35-2)

BAD\_REQUEST (*atlasapi.settings.Settings attribute*), [24](#page-27-1)

- BASE\_URL (*atlasapi.settings.Settings attribute*), [24](#page-27-1)
- BYTES (*atlasapi.lib.AtlasUnits attribute*), [36](#page-39-4)

bytes\_id (*atlasapi.measurements.AtlasMeasurementTypes.Network attribute*), [16](#page-19-0)

- bytes\_in (*atlasapi.measurements.AtlasMeasurementTypes.Network attribute*), [16](#page-19-0)
- bytes\_out (*atlasapi.measurements.AtlasMeasurementTypes.Network attribute*), [16](#page-19-0)

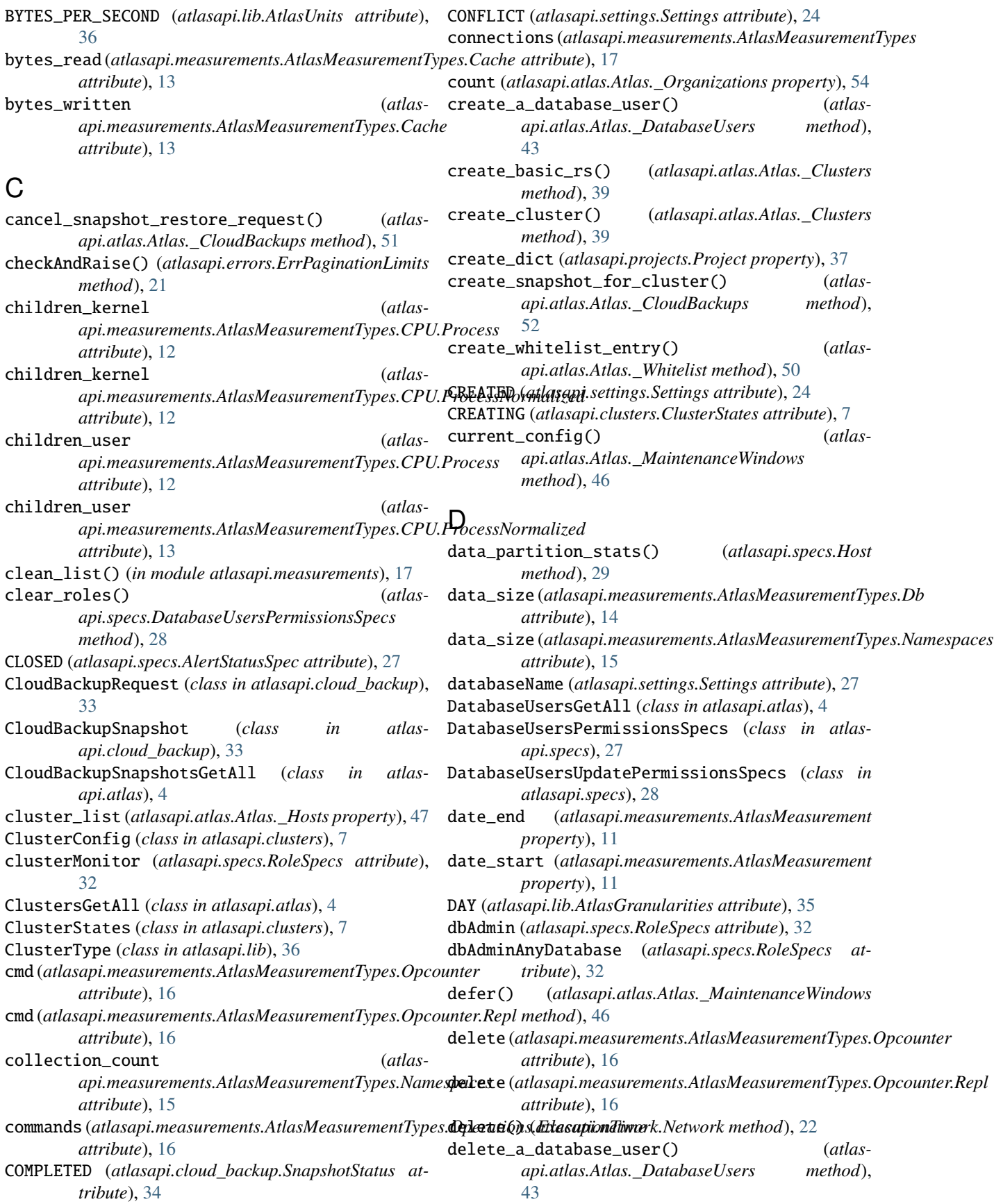

delete\_a\_whitelist\_entry() (*atlasapi.atlas.Atlas.\_Whitelist method*), [50](#page-53-0) delete\_cluster() (*atlasapi.atlas.Atlas.\_Clusters method*), [40](#page-43-0) DELETED (*atlasapi.clusters.ClusterStates attribute*), [8](#page-11-1) deleted (*atlasapi.measurements.AtlasMeasurementTypes.DocumentMetrics tribute*), [27](#page-30-2) *attribute*), [15](#page-18-0) DELETING (*atlasapi.clusters.ClusterStates attribute*), [8](#page-11-1) DeliveryType (*class in atlasapi.cloud\_backup*), [33](#page-36-3) dirty (*atlasapi.measurements.AtlasMeasurementTypes.Cache attribute*), [13](#page-16-0) download (*atlasapi.cloud\_backup.DeliveryType attribute*), [34](#page-37-4) E enableSharding (*atlasapi.specs.RoleSpecs attribute*), [32](#page-35-2) ERR\_ITEMS\_PER\_PAGE (*atlasapi.errors.ErrPaginationLimits attribute*), [21](#page-24-2) ERR\_PAGE\_NUM (*atlasapi.errors.ErrPaginationLimits attribute*), [21](#page-24-2) ErrAtlasBackupError, [18](#page-21-3) ErrAtlasBadRequest, [18](#page-21-3) ErrAtlasConflict, [18](#page-21-3) ErrAtlasDuplicateClusterName, [18](#page-21-3) ErrAtlasForbidden, [19](#page-22-0) ErrAtlasForbiddenWL, [19](#page-22-0) ErrAtlasGeneric, [19](#page-22-0) ErrAtlasJobError, [19](#page-22-0) ErrAtlasMethodNotAllowed, [20](#page-23-0) ErrAtlasNotFound, [20](#page-23-0) ErrAtlasRestoreConflictError, [20](#page-23-0) ErrAtlasServerErrors, [20](#page-23-0) ErrAtlasUnauthorized, [20](#page-23-0) ErrConfirmationRequested, [21](#page-24-2) ErrMaintenanceError, [21](#page-24-2) ErrPagination, [21](#page-24-2) ErrPaginationLimits, [21](#page-24-2) ErrRole, [21](#page-24-2) EventsGetForProject (*class in atlasapi.atlas*), [4](#page-7-0) EventsGetForProjectAndType (*class in atlasapi.atlas*), [4](#page-7-0) extent\_count (atlasapi.measurements.AtlasMeasurementTypes.Namappadtas.Atlas.\_DatabaseUsers method), *attribute*), [15](#page-18-0) G get\_all\_alerts() (*atlasapi.atlas.Atlas.\_Alerts*

### fetch() (*atlasapi.atlas.EventsGetForProjectAndType method*), [4](#page-7-0) fetch() (*atlasapi.atlas.OrganizationProjectsGetAll method*), [5](#page-8-5) file\_request\_timeout (*atlasapi.settings.Settings at*fill\_from\_dict() (*atlasapi.clusters.AdvancedOptions class method*), [6](#page-9-1) fill\_from\_dict() (*atlasapi.clusters.ClusterConfig class method*), [7](#page-10-1) fill\_from\_dict() (*atlasapi.whitelist.WhitelistEntry class method*), [18](#page-21-3) fill\_host\_list() (*atlasapi.atlas.Atlas.\_Hosts method*), [47](#page-50-0) FIVE\_MINUTE (*atlasapi.lib.AtlasGranularities attribute*), [35](#page-38-4) for\_create() (*atlasapi.projects.Project class method*), [37](#page-40-3) FORBIDDEN (*atlasapi.settings.Settings attribute*), [24](#page-27-1) FRIDAY (*atlasapi.maintenance\_window.Weekdays attribute*), [33](#page-36-3) from\_dict() (*atlasapi.cloud\_backup.CloudBackupSnapshot class method*), [33](#page-36-3) from\_dict() (*atlasapi.cloud\_backup.SnapshotRestoreResponse class method*), [34](#page-37-4) from\_dict() (*atlasapi.clusters.ProviderSettings class method*), [9](#page-12-1) from\_dict() (*atlasapi.clusters.ReplicationSpecs class method*), [9](#page-12-1) from\_dict() (*atlasapi.maintenance\_window.MaintenanceWindow class method*), [33](#page-36-3) from\_dict() (*atlasapi.organizations.Organization class method*), [38](#page-41-2) from\_dict() (*atlasapi.projects.Project class method*), [37](#page-40-3) from\_dict() (*atlasapi.projects.ProjectSettings class method*), [38](#page-41-2) GCP (*atlasapi.lib.ProviderName attribute*), [37](#page-40-3) GEOSHARDED (*atlasapi.lib.ClusterType attribute*), [36](#page-39-4) get() (*atlasapi.network.Network method*), [23](#page-26-0) get\_a\_single\_database\_user() (*atlas-*

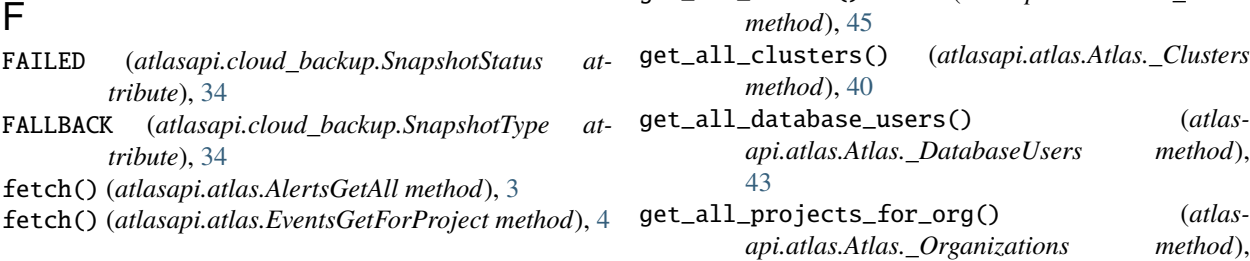

[43](#page-46-0)

### [55](#page-58-0)

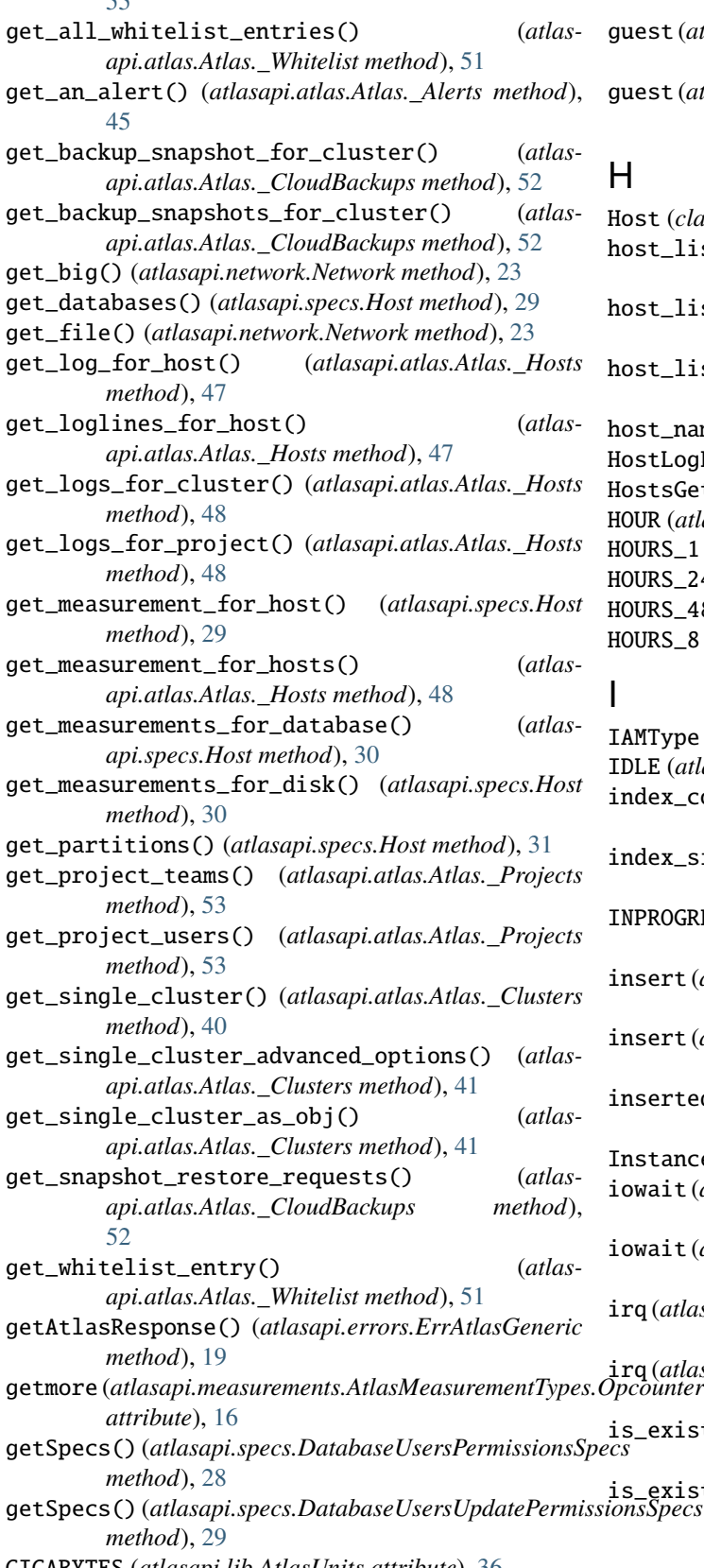

GIGABYTES\_PER\_HOUR (*atlasapi.lib.AtlasUnits at-*

*tribute*), [36](#page-39-4)

- $st$  (atlasapi.measurements.AtlasMeasurementTypes.CPU.System *attribute*), [13](#page-16-0)
- st (atlasapi.measurements.AtlasMeasurementTypes.CPU.SystemNorma *attribute*), [13](#page-16-0)
- Host (*class in atlasapi.specs*), [29](#page-32-1)
- host\_list\_by\_cluster() (*atlasapi.atlas.Atlas.\_Hosts method*), [48](#page-51-0)
- host\_list\_primaries (*atlasapi.atlas.Atlas.\_Hosts property*), [49](#page-52-0)
- host\_list\_secondaries (*atlasapi.atlas.Atlas.\_Hosts property*), [49](#page-52-0)
- t\_names (*atlasapi.atlas.Atlas.\_Hosts property*), [49](#page-52-0)
- HostLogFile (*class in atlasapi.specs*), [31](#page-34-0)
- HostsGetAll (*class in atlasapi.atlas*), [5](#page-8-5)
- R (atlasapi.lib.AtlasGranularities attribute), [35](#page-38-4)
- HOURS\_1 (*atlasapi.lib.AtlasPeriods attribute*), [35](#page-38-4)
- HOURS\_24 (*atlasapi.lib.AtlasPeriods attribute*), [35](#page-38-4)
- RS\_48 (atlasapi.lib.AtlasPeriods attribute), [35](#page-38-4)
- HOURS\_8 (*atlasapi.lib.AtlasPeriods attribute*), [35](#page-38-4)
- **Type** (*class in atlasapi.specs*), [31](#page-34-0) E (atlasapi.clusters.ClusterStates attribute), [8](#page-11-1) index\_count (*atlasapi.measurements.AtlasMeasurementTypes.Namespaces attribute*), [15](#page-18-0) index\_size (*atlasapi.measurements.AtlasMeasurementTypes.Namespaces attribute*), [15](#page-18-0) INPROGRESS (*atlasapi.cloud\_backup.SnapshotStatus attribute*), [34](#page-37-4) insert (*atlasapi.measurements.AtlasMeasurementTypes.Opcounter attribute*), [16](#page-19-0) insert (*atlasapi.measurements.AtlasMeasurementTypes.Opcounter.Repl attribute*), [16](#page-19-0) inserted (*atlasapi.measurements.AtlasMeasurementTypes.DocumentMetrics attribute*), [15](#page-18-0) tanceSizeName (*class in atlasapi.clusters*), [8](#page-11-1)  $\texttt{ait}$  (atlasapi.measurements.AtlasMeasurementTypes.CPU.System *attribute*), [13](#page-16-0) iowait (*atlasapi.measurements.AtlasMeasurementTypes.CPU.SystemNormalized attribute*), [13](#page-16-0) (atlasapi.measurements.AtlasMeasurementTypes.CPU.System *attribute*), [13](#page-16-0) (atlasapi.measurements.AtlasMeasurementTypes.CPU.SystemNormaliz *attribute*), [13](#page-16-0) existing\_cluster()  $(allas$ *api.atlas.Atlas.\_Clusters method*), [41](#page-44-0)
- getSpecs() (*atlasapi.specs.DatabaseUsersUpdatePermissionsSpecs* GIGABYTES (*atlasapi.lib.AtlasUnits attribute*), [36](#page-39-4) is\_existing\_snapshot() (*atlasapi.atlas.Atlas.\_CloudBackups method*), [52](#page-55-0) itemsPerPage (*atlasapi.settings.Settings attribute*), [27](#page-30-2)

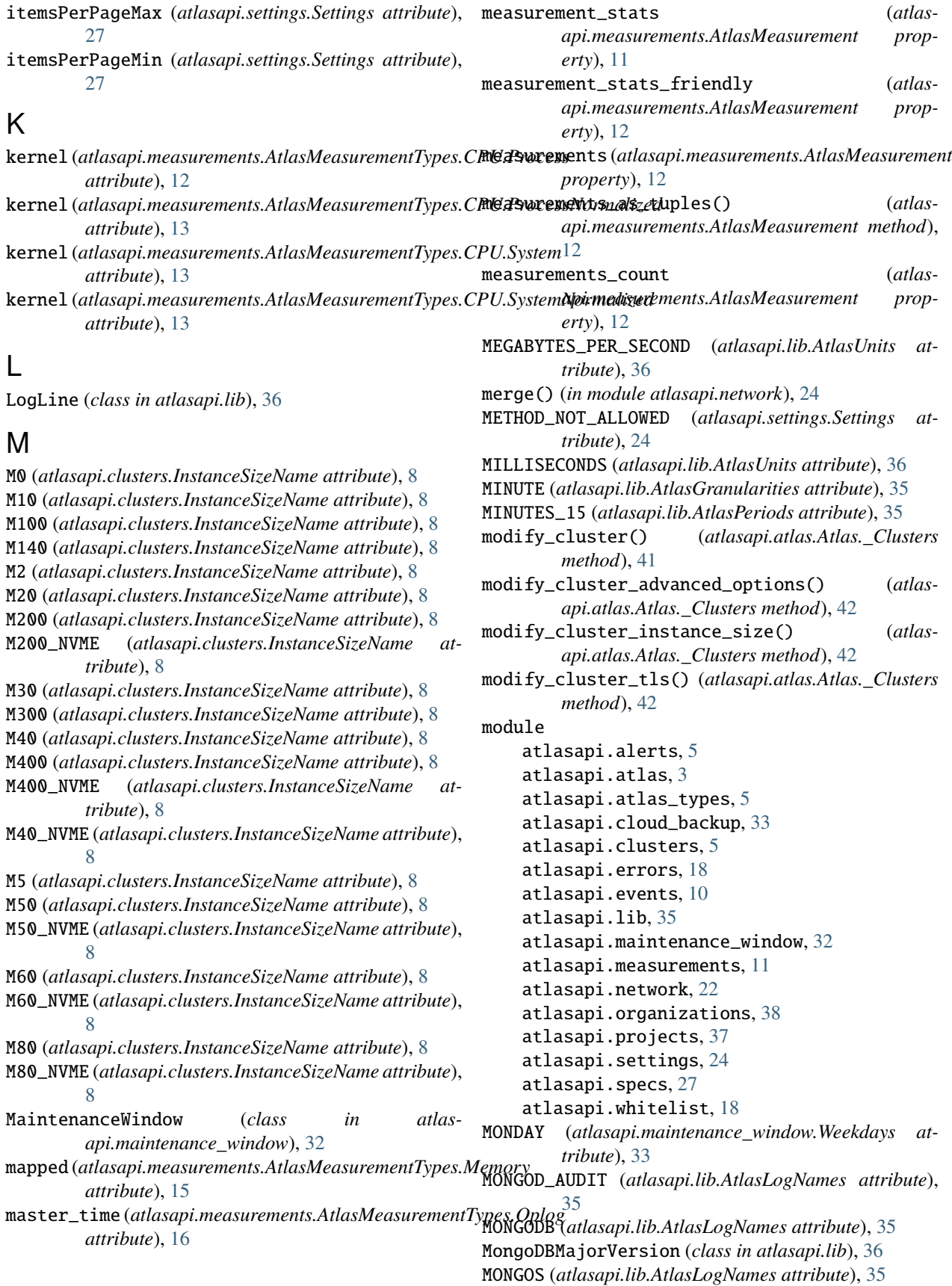
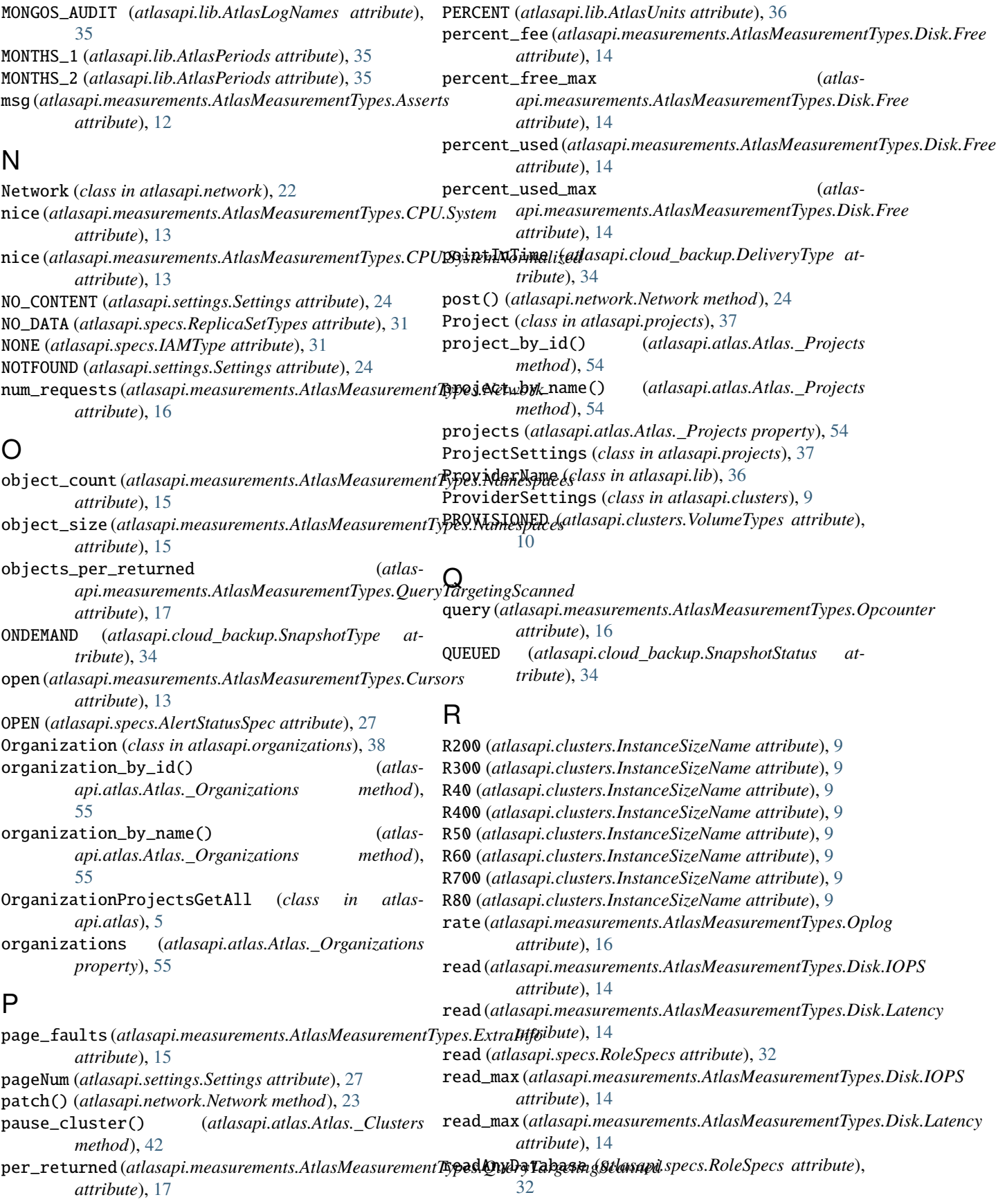

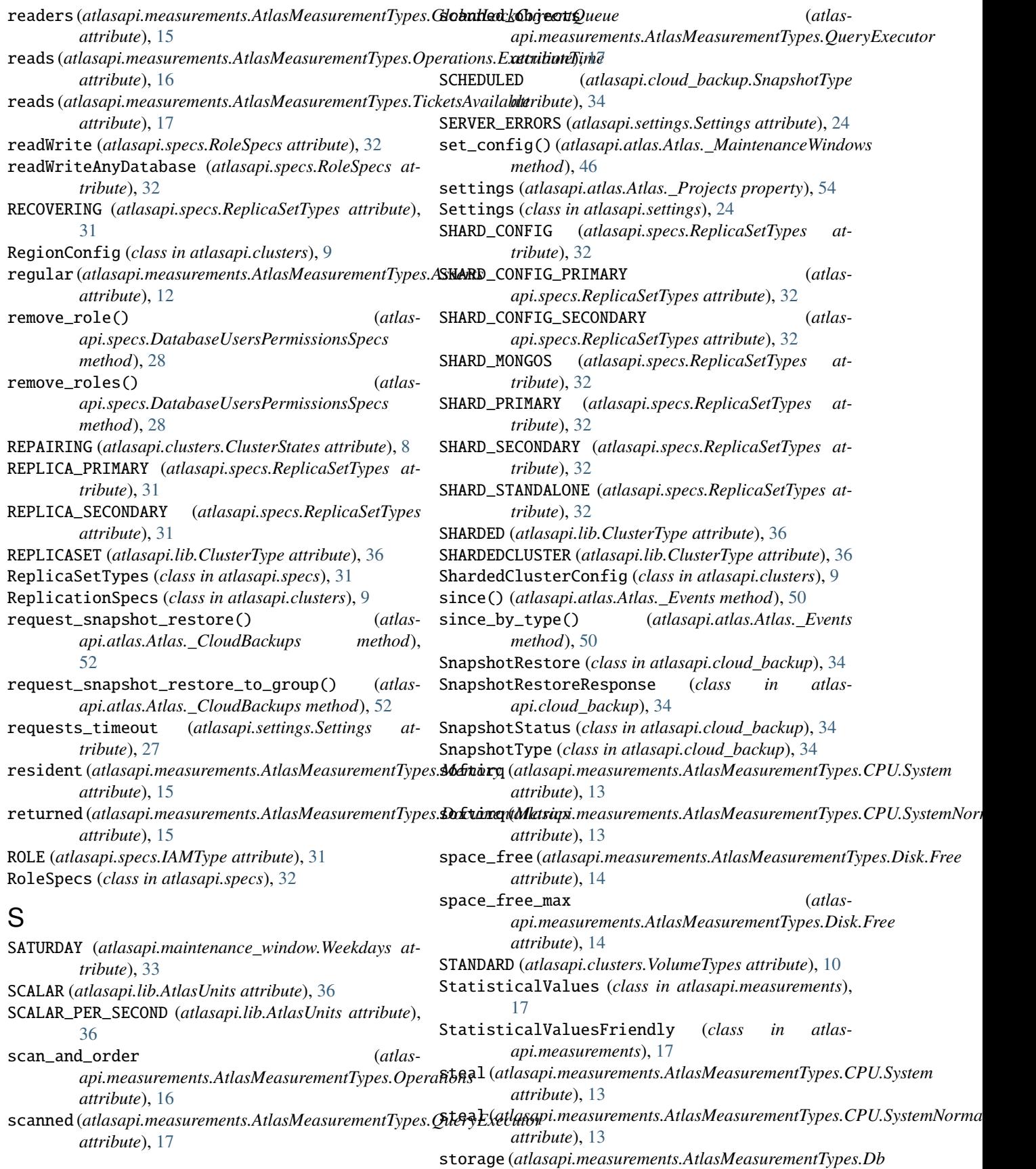

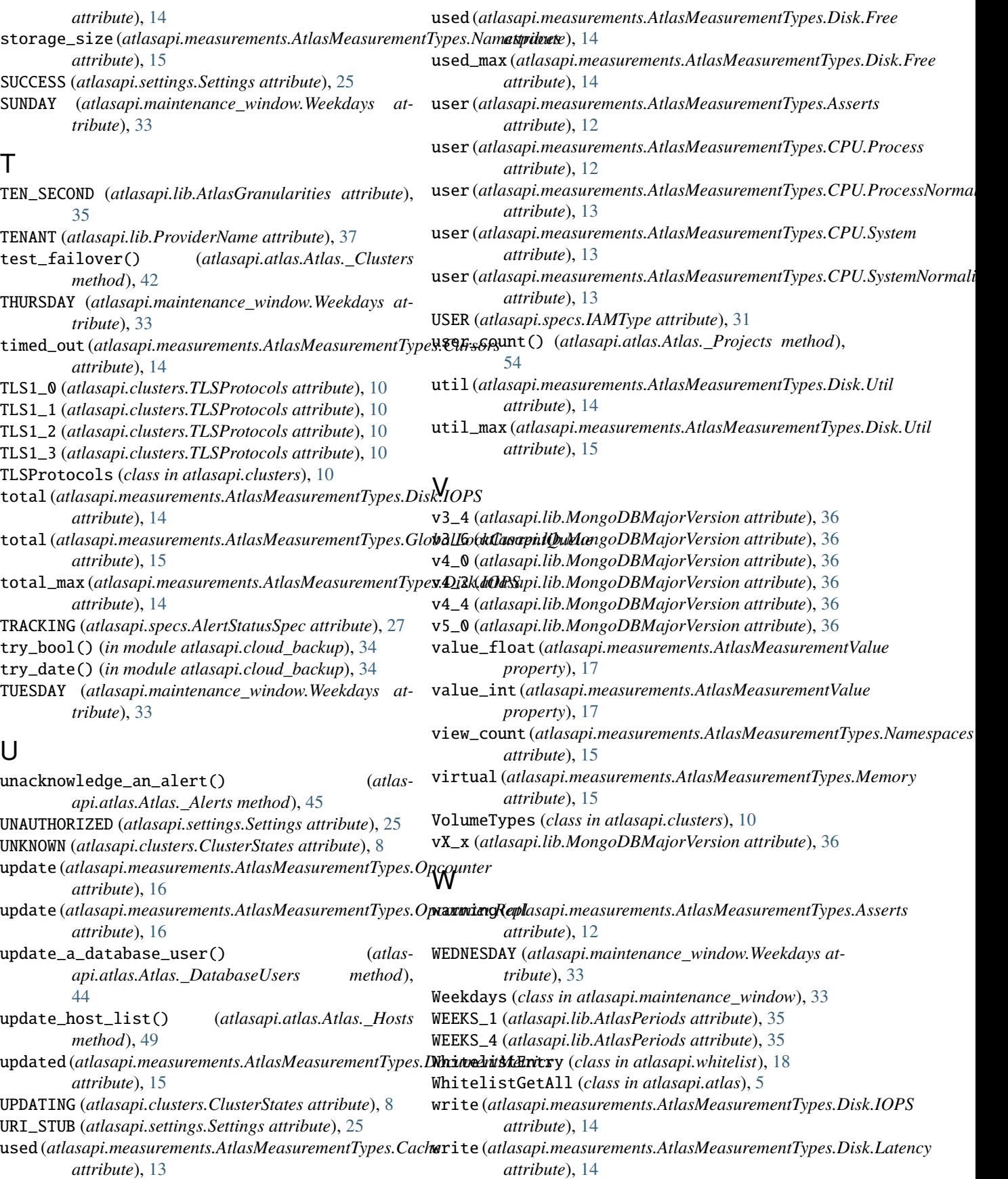

- write\_max (*atlasapi.measurements.AtlasMeasurementTypes.Disk.IOPS attribute*), [14](#page-17-0)
- write\_max (*atlasapi.measurements.AtlasMeasurementTypes.Disk.Latency attribute*), [14](#page-17-0)
- writers (*atlasapi.measurements.AtlasMeasurementTypes.GlobalLockCurrentQueue attribute*), [15](#page-18-0)
- writes (*atlasapi.measurements.AtlasMeasurementTypes.Operations.ExecutionTime attribute*), [16](#page-19-0)
- writes (*atlasapi.measurements.AtlasMeasurementTypes.TicketsAvailable attribute*), [17](#page-20-0)

## Y

YEARS\_1 (*atlasapi.lib.AtlasPeriods attribute*), [35](#page-38-0) YEARS\_2 (*atlasapi.lib.AtlasPeriods attribute*), [35](#page-38-0)